# Package 'PREDA'

October 16, 2018

<span id="page-0-0"></span>Version 1.26.1 Title Position Related Data Analysis Author Francesco Ferrari <francesco.ferrari@ifom.eu> Maintainer Francesco Ferrari <francesco.ferrari@ifom.eu> License GPL-2 **Depends** R  $(>= 2.9.0)$ , Biobase, lokern  $(>= 1.0.9)$ , multtest, stats, methods, annotate Suggests quantsmooth, qvalue, limma, caTools, affy, PREDAsampledata Enhances Rmpi, rsprng Description Package for the position related analysis of quantitative functional genomics data. Collate AllClasses.R AllGenerics.R analysesNames.R CleanNAAnnotationDataframe.R compareFunctionFromStatisticsForPREDA.R computeDatasetSignature.R DataForPREDA2dataframe.R DataForPREDA2GenomicAnnotationsForPREDA.R DataForPREDA2StatisticsForPREDA.R datasetSignatureFromFlags.R eset2GenomicAnnotations.R GE\_computeStatistic.R GEhighWeakExpressionWorkflow.R genomePlot\_improved.R genomePlot.R GenomicAnnotations2dataframe.R GenomicAnnotations2GenomicAnnotationsForPREDA.R GenomicAnnotations2reference\_positions.R GenomicAnnotationsExtract.R GenomicAnnotationsFilter\_neg.R GenomicAnnotationsFilter\_pos.R GenomicAnnotationsForPREDA2dataframe.R GenomicAnnotationsForPREDA2GenomicAnnotations.R GenomicAnnotationsForPREDA2PREDAResults.R GenomicAnnotationsForPREDAFromfile.R GenomicAnnotationsForPREDAGetExpectedFlags.R GenomicAnnotationsFromdataframe.R GenomicAnnotationsFromfile.R GenomicAnnotationsFromLibrary.R GenomicAnnotationsSortAndCleanNA.R GenomicRegions2dataframe.R GenomicRegionsAnnotate.R GenomicRegionsChrNumber.R GenomicRegionsComparison.R GenomicRegionsCreateRegionsIds.R GenomicRegionsFilter\_neg.R GenomicRegionsFilter\_pos.R GenomicRegionsFindOverlap.R GenomicRegionsFromdataframe.R GenomicRegionsFromfile.R GenomicRegionsNumber.R

GenomicRegionsSpan.R GenomicRegionsTotalSpan.R GEsimulationsWorkflow.R getExpectedSmoothFunction.R getExpectedSmoothFunction\_runmean.R getObservedSmoothFunction.R getObservedSmoothFunction\_runmean.R getStatisticByName.R initialize-methods.R MergeStatisticAnnotations2DataForPREDA.R PREDADataAndResults2dataframe.R PREDA\_main\_permRows.R PREDA\_main\_permSamples.R PREDA\_main.R PREDA\_multTestCorrection.R PREDA\_quantsmoothStatPerm.R PREDA\_quantsmoothStat.R PREDAResults2dataframe.R PREDAResults2GenomicRegions.R PREDAResults2GenomicRegionsSingle.R PREDAResults2PREDADataAndResults.R PREDAResultsGetObservedFlags.R PREDA\_smoothStatPerm.R PREDA\_smoothStat.R PREDA\_splineStatPerm.R PREDA\_splineStat.R preprocessingGE.R RMAwithCDFfilter.R simulations.R SODEGIR\_GEstatistics.R SODEGIRpreprocessingGE.R SortAnnotationDataframe.R StatisticsForPREDA2dataframe.R StatisticsForPREDAFilterColumns\_neg.R StatisticsForPREDAFilterColumns\_pos.R StatisticsForPREDAFromdataframe.R statisticsForPREDAfromEset.R StatisticsForPREDAFromfile.R

biocViews Software, CopyNumberVariation, GeneExpression, Genetics

git\_url https://git.bioconductor.org/packages/PREDA

git\_branch RELEASE\_3\_7

git last commit 4e91c57

git\_last\_commit\_date 2018-09-14

Date/Publication 2018-10-15

# R topics documented:

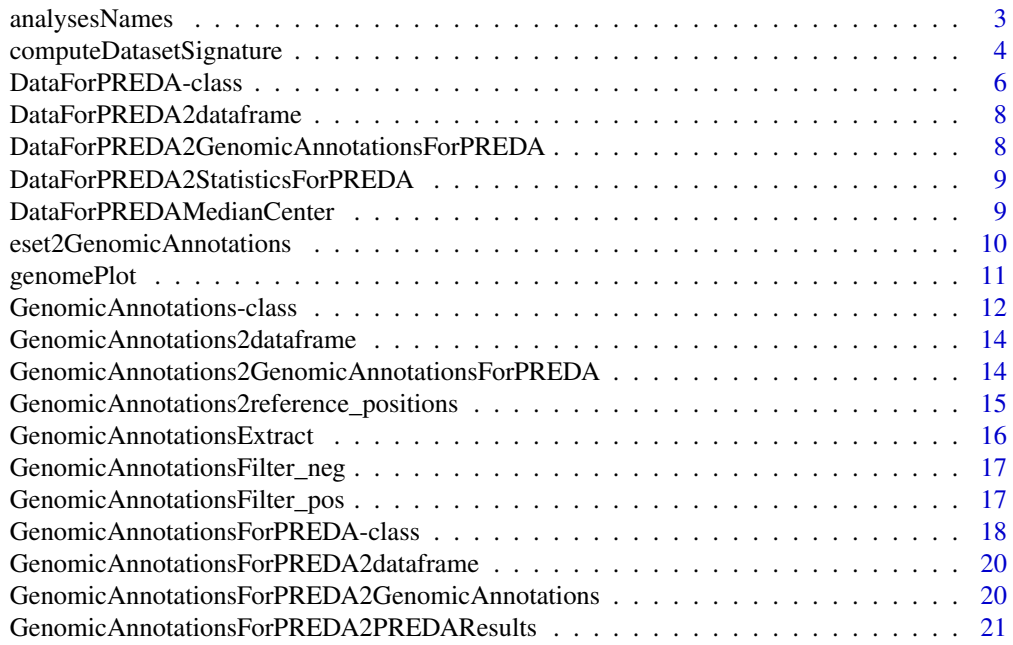

<span id="page-2-0"></span>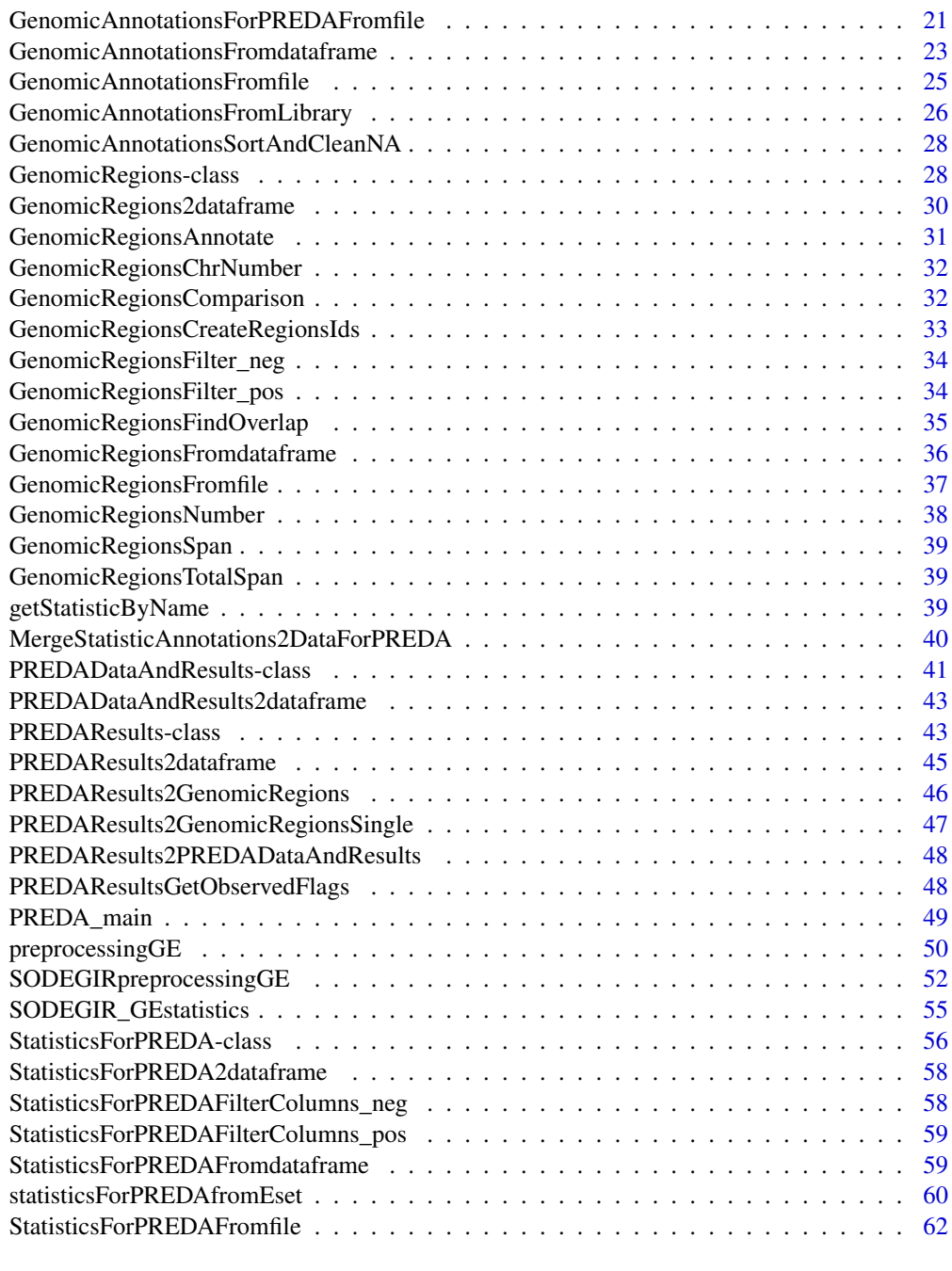

#### **Index** [64](#page-63-0)

<span id="page-2-1"></span>analysesNames *Get the names of the analyses in the from PREDA objects*

# Description

Get the names of the analyses in the from StatisticsForPREDA objects, PREDAResults objects and objects from classes extending these classes.

# <span id="page-3-0"></span>Usage

analysesNames(.Object)

#### Arguments

.Object an object of class StatisticsForPREDA, PREDAResults or any other class extending these classes

# Value

Character vector of analysesNames

# Author(s)

Francesco Ferrari

#### See Also

["StatisticsForPREDA"](#page-55-1), ["PREDAResults"](#page-42-1)

# Examples

```
require(PREDAsampledata)
data(SODEGIRGEanalysisResults)
analysesNames(SODEGIRGEanalysisResults)
```

```
computeDatasetSignature
```
*Function to compute dataset signature for recurrent significant genomic regions*

# Description

Function to compute dataset signature for recurrent significant genomic regions

# Usage

```
# computeDatasetSignature(.Object, genomicRegionsList=genomicRegionsList,
# multTestCorrection="fdr", signature_qval_threshold=0.05,
# returnRegions=TRUE, use.referencePositions=TRUE)
```

```
computeDatasetSignature(.Object, ...)
```
# Arguments

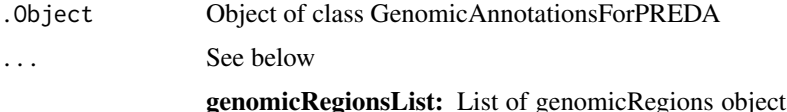

ects for which the recurrent overlapping regions will be evaluated

- <span id="page-4-0"></span>multTestCorrection: Multiple testing correction that will be adopted to correct the statistic p-values. Possible values are "fdr", for benjamini and Hochberg multiple testing correction and "qvalue" for p-values correction performed with qvalue package.
- signature\_qval\_threshold: Threshold used to select significant regions resulting from the dataset signature statistic
- returnRegions: Logical, if TRUE (default) the genomic regions constituting the daaset signature are returned, otherwise a PREDAresults object containing dataset signature statistics is returned.
- use.referencePositions: Logical, if TRUE the input reference positions used for PREDA analysis wil be used to identify significant genomic regions boundaries as well.

# Details

The function adopts a binomial test to identify significant recurrence of genomic regions across multiple dataset sampels.

# Value

A GenomicRegions object (if returnRegions = TRUE) or a PREDAresults object containing dataset signature statistics (if returnRegions = FALSE)

#### Author(s)

Francesco Ferrari

#### See Also

[GenomicRegions](#page-27-1), [PREDAResults](#page-42-1)

# Examples

## Not run:

```
require(PREDAsampledata)
data(SODEGIRCNanalysisResults)
data(GEDataForPREDA)
```

```
SODEGIR_CN_GAIN<-PREDAResults2GenomicRegions(
SODEGIRCNanalysisResults, qval.threshold=0.01,
smoothStatistic.tail="upper", smoothStatistic.threshold=0.1)
```

```
CNgain_signature<-computeDatasetSignature(GEDataForPREDA,
genomicRegionsList=SODEGIR_CN_GAIN)
```
## End(Not run)

<span id="page-5-1"></span><span id="page-5-0"></span>

#### Description

This class is used to manage all of the data required as input for PREDA analysis: it is usually created by merging a GenomicAnnotationsForPREDA and a StatisticsForPREDA classes

#### Objects from the Class

Objects can be created by calls of the form new ("DataForPREDA", ids, chr, start, end, strand, chromosomesNu

#### Slots

position: Object of class "integer" ~~

- ids: Object of class "character" a character vector of unique identifiers for the genomic features under investigation
- chr: Object of class "integer" a numeric vector representing the chromosome where each ids is mapped. Please note that chromosome usually not represented with a number must will be comverted to a number as well. e.g. for Human, chromsomomees X and Y will be converted to chromsomes 23 and 24 respectively. User defined options will allow this conversion during GenomicAnnotations objects initialization.
- start: Object of class "integer" a numeric vector of start genomic position for each genomic feature under investigation (i.e. gene, transcript, SNP or other elements).
- end: Object of class "integer" a numeric vector of end genomic position for each genomic feature under investigation (i.e. gene, transcript, SNP or other elements).
- strand: Object of class "numeric" a numeric vector of strand genomic position for each genomic feature under investigation: value 1 is used for "plus" (forward) strand and value -1 for "minus" (reverse) strand. User defined options will allow the conversion to this format during GenomicAnnotations objects initialization.
- chromosomesNumbers: Object of class "numeric" a numeric vector containing the list of chromosomes for which genomic annotations are provided in the GenomicAnnotations object. Each chromosome is represented just once in increasing order. Please note that chromosome usually not represented with a number must will be comverted to a number as well. e.g. for Human, chromsomomees X and Y will be converted to chromsomes 23 and 24 respectively.
- chromosomesLabels: Object of class "character" a character vector containing the list of chromosomes for which genomic annotations are provided in the GenomicAnnotations object. Each chromosome is represented just once in the same order as reported in chromosomes-Numbers slot. This slot is actually used just to provide a label for each associated chromosome number, in case that some non numeric chromsome is used (e.g. to preserve the correspondence between chr 23 and the actual chr X in Human)
- optionalAnnotations: Object of class "matrix" optional annotations associated to the genomic features can be managed along with genomic positions annotations. E.g. GeneSymbol or EntrezGene ids can be associated to gene realted GenomicAnnotaitons objects. These additional annotations are not mandatory (the default value for this slot is NULL) The additional annotations must be provided as a matrix of character, with a number of rows equal to the length of "ids" slot and a number of columns equal to the length of "optionalAnnotationsHeaders" slot.
- <span id="page-6-0"></span>optionalAnnotationsHeaders: Object of class "character" character vector containing the names associated to optional annotations. Please avoid using spaces in annotations names.
- statistic: Object of class "matrix" a numeric matrix containing gene-centered statistics (or statistics on genomic data centered on other genomic features under investigation). The statistics must be provided as a matrix of numeric values, with a number of rows equal to the length of "ids" slot and a number of columns equal to the length of "analysesNames" slot.
- analysesNames: Object of class "character" a character vector of unique names associated to each column of statistic matrix. This is just a name that will be used to identify each analysis.
- testedTail: Object of class "character" a character describing what tail of the statistic distribution will be analyzed during PREDA analysis. Possible values are "upper", "lower" or "both". Anyway we strongly recommend using PREDA analysis only for statistics on genomic data with a symmetric distribution around zero.

#### Extends

Class ["GenomicAnnotationsForPREDA"](#page-17-1), directly. Class ["StatisticsForPREDA"](#page-55-1), directly. Class ["GenomicAnnotations"](#page-11-1), by class "GenomicAnnotationsForPREDA", distance 2.

# Methods

- DataForPREDA2dataframe signature(.Object = "DataForPREDA"): extract data and annotations as a dataframe with probeids as rownames
- DataForPREDA2GenomicAnnotationsForPREDA signature(.Object = "DataForPREDA"): extract a GenomicAnnotationsForPREDA object from a data DataForPREDA object
- DataForPREDA2StatisticsForPREDA signature(.Object = "DataForPREDA"): extract a StatisticsForPREDA object from a data DataForPREDA object
- GenomicAnnotationsFilter\_neg signature(.Object = "DataForPREDA"): filter annotations to remove selected chromosomes
- GenomicAnnotationsFilter\_pos signature(.Object = "DataForPREDA"): filter annotations to keep selected chromosomes
- GenomicAnnotationsSortAndCleanNA signature(.Object = "DataForPREDA"): sort annotations according to selected chromosomes and to remove genes containing any NA annotation field
- initialize signature(.Object = "DataForPREDA"): initialize method for DataForPREDA objects
- StatisticsForPREDAFilterColumns\_neg signature(.Object = "DataForPREDA"): filter statistics to remove selected analyses
- StatisticsForPREDAFilterColumns\_pos signature(.Object = "DataForPREDA"): filter statistics to keep selected analyses

#### Note

This class is better described in the package vignette

# Author(s)

Francesco Ferrari

# <span id="page-7-0"></span>See Also

["GenomicAnnotations"](#page-11-1), ["GenomicAnnotationsForPREDA"](#page-17-1), ["StatisticsForPREDA"](#page-55-1), [DataForPREDA2dataframe](#page-7-1),Dat [GenomicAnnotationsFilter\\_neg](#page-16-1),[GenomicAnnotationsFilter\\_pos](#page-16-2),[GenomicAnnotationsSortAndCleanNA](#page-27-2), [StatisticsForPREDAFilterColumns\\_neg](#page-57-1),[StatisticsForPREDAFilterColumns\\_pos](#page-58-1)

#### Examples

```
showClass("DataForPREDA")
```
<span id="page-7-1"></span>DataForPREDA2dataframe

*extract data and annotations as a dataframe*

#### Description

extract data and annotations as a dataframe with probeids as rownames

#### Usage

```
DataForPREDA2dataframe(.Object)
```
# Arguments

.Object An object of class DataForPREDA

#### Details

extract data and annotations as a dataframe with probeids as rownames

# Value

a dataframe with probeids as rownames

<span id="page-7-2"></span>DataForPREDA2GenomicAnnotationsForPREDA

*extract a GenomicAnnotationsForPREDA object from a data DataFor-PREDA object*

# Description

extract a GenomicAnnotationsForPREDA object from a data DataForPREDA object

# Usage

DataForPREDA2GenomicAnnotationsForPREDA(.Object)

# Arguments

.Object an object of class DataForPREDA

# <span id="page-8-0"></span>Details

extract a GenomicAnnotationsForPREDA object from a data DataForPREDA object

#### Value

a GenomicAnnotationsForPREDA object

```
DataForPREDA2StatisticsForPREDA
```
*extract a StatisticsForPREDA object from a data DataForPREDA object*

#### Description

extract a StatisticsForPREDA object from a data DataForPREDA object

# Usage

DataForPREDA2StatisticsForPREDA(.Object)

# Arguments

.Object a data DataForPREDA object

# Details

extract a StatisticsForPREDA object from a data DataForPREDA object

#### Value

a StatisticsForPREDA object

DataForPREDAMedianCenter

*Function to scale median value of DataForPREDA statistics to zero*

# Description

Function to scale median value of DataForPREDA statistics to zero

#### Usage

```
DataForPREDAMedianCenter(.Object, ...)
```
#### Arguments

.Object a DataForPREDA object

...

# Details

Scale median value of DataForPREDA statistics to zero

# Value

a DataForPREDA object

eset2GenomicAnnotations

*Function building a GenomicAnnotations object on an ExpressionSet object*

# Description

Function building a GenomicAnnotations object on an ExpressionSet object

# Usage

```
# eset2GenomicAnnotations(.Object, retain.chrs,
# optionalAnnotations)
```

```
eset2GenomicAnnotations(.Object, ...)
```
# Arguments

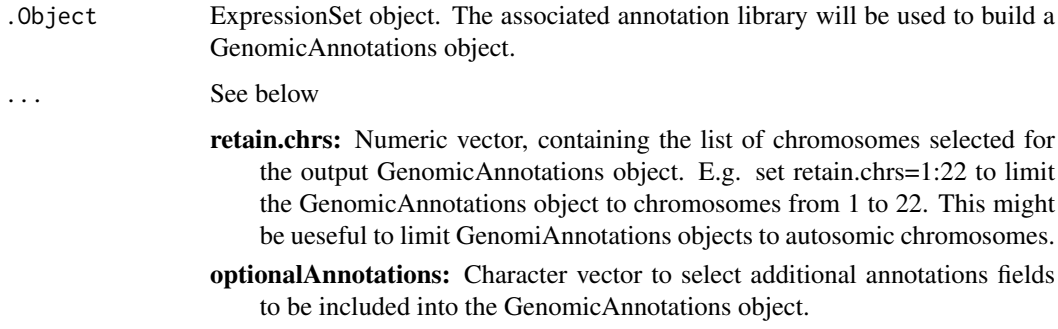

# Value

An object of class ["GenomicAnnotations"](#page-11-1)

# Author(s)

Francesco Ferrari

# See Also

["GenomicAnnotations"](#page-11-1)

<span id="page-9-0"></span>

#### <span id="page-10-0"></span>genomePlot 11

# Examples

```
## Not run:
require("PREDAsampledata")
data(ExpressionSetRCC)
GEGenomicAnnotations<-eset2GenomicAnnotations(ExpressionSetRCC,
retain.chrs=1:22)
```
## End(Not run)

<span id="page-10-1"></span>genomePlot *draw a genome plot*

# Description

draw a genome plot with user defined genomic regions

# Usage

```
# genomePlot(.Object, genomicRegions=NULL, draw.blocks=TRUE,
# parallel.plot=TRUE, grouping=NULL, custom.labels=NULL,
# scale.positions=NULL, qval.threshold=0.05,
# use.referencePositions=FALSE, smoothStatistic.tail=NULL,
# smoothStatistic.threshold=NULL, region.colors=NULL,
# limitChrs=NULL)
```
genomePlot(.Object, ...)

# Arguments

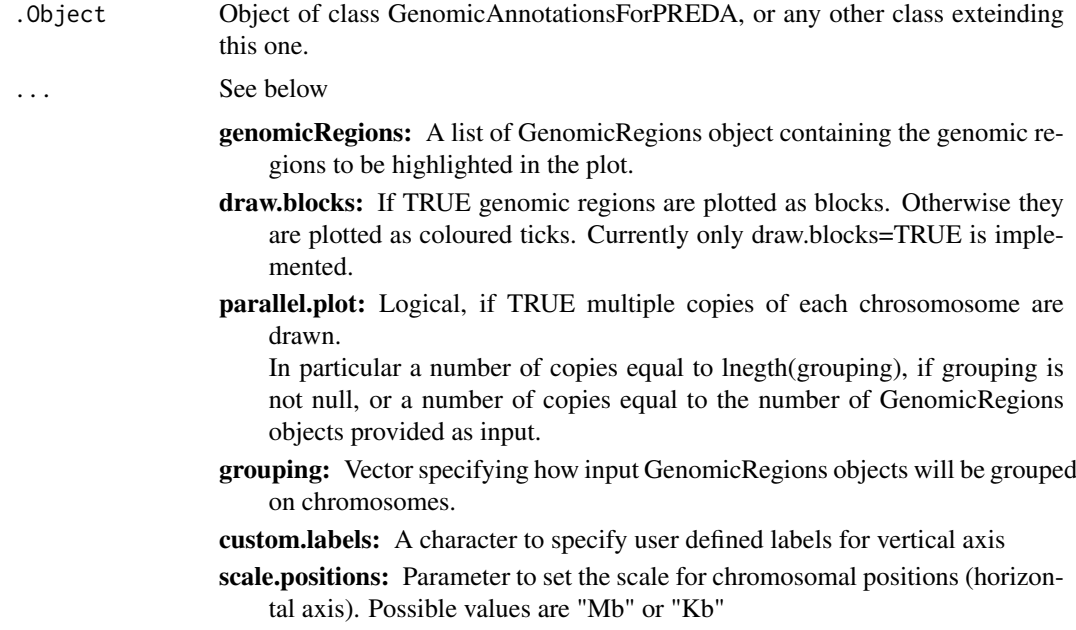

- <span id="page-11-0"></span>qval.threshold: If genomicRegions is NULL, and a PREDAResults or PREDA-DataAndResults is provided as input, the function PREDAResults2GenomcRegions is applied with this parameter to extract significant GenomicRegions.
- use.referencePositions: If genomicRegions is NULL, and a PREDAResults or PREDADataAndResults is provided as input, the function PREDAResults2GenomcRegions is applied with this parameter to extract significant GenomicRegions.
- smoothStatistic.tail: If genomicRegions is NULL, and a PREDAResults or PREDADataAndResults is provided as input, the function PREDAResults2GenomcRegions is applied with this parameter to extract significant GenomicRegions.
- smoothStatistic.threshold: If genomicRegions is NULL, and a PREDAResults or PREDADataAndResults is provided as input, the function PREDAResults2GenomcRegions is applied with this parameter to extract significant GenomicRegions.
- region.colors: Character vector specifyin the list of colors to be used for drawing each set of GenomicRegions. Mut be of length equal to the number of GenomicRegions objects provided as input.
- limitChrs: Numeric vector, that can be used to limit the plot to a subset of chromosomes.

#### Details

See also the PREDA tutorial vignette for more details and sample usage

#### Value

A plot of the genome with significant GenomicRegions

#### Author(s)

Francesco Ferrari

#### See Also

[PREDAResults2GenomicRegions](#page-45-1), [PREDAResults](#page-42-1), [PREDADataAndResults](#page-40-1), [GenomicAnnotationsForPREDA](#page-17-1)

#### Examples

## See PREDA tutorial vignette for some examples

<span id="page-11-1"></span>GenomicAnnotations-class

*Class "GenomicAnnotations" to manage information about genomic features*

#### Description

This class is used to manage information about genomic features under investigation: i.e. genomic genes, SNP or others, with particular focus on the genomic coordinates of each of them. Other additional annotations associated to each element can be stored in a GenomicAnnotations object in the optionalAnnotations slots

#### Objects from the Class

Objects can be created by calls of the form new("GenomicAnnotations", ids, chr, start, end, strand, chromoso

#### Slots

ids: Object of class "character" ~~

chr: Object of class "integer" ~~

start: Object of class "integer" ~~

end: Object of class "integer" ~~

strand: Object of class "numeric" ~~

chromosomesNumbers: Object of class "numeric" ~~

chromosomesLabels: Object of class "character" ~~

optionalAnnotations: Object of class "matrix" ~~

optionalAnnotationsHeaders: Object of class "character" ~~

# Methods

- GenomicAnnotations2dataframe signature(.Object = "GenomicAnnotations"): extracts annotations as a dataframe with probeids as rownames
- GenomicAnnotations2GenomicAnnotationsForPREDA signature(.Object = "GenomicAnnotations"): generate a new GenomicAnnotationsForPREDA object from a GenomicAnnotations object
- GenomicAnnotations2reference\_positions signature(.Object = "GenomicAnnotations"): extract from the GenomicAnnotations object a vector containing a vector with reference positions
- GenomicAnnotationsExtract signature(.Object = "GenomicAnnotations"): extract optional annotations for a specific region
- GenomicAnnotationsFilter\_neg signature(.Object = "GenomicAnnotations"): filter annotations to remove selected chromosomes
- GenomicAnnotationsFilter\_pos signature(.Object = "GenomicAnnotations"): filter annotations to keep selected chromosomes
- GenomicAnnotationsSortAndCleanNA signature(.Object = "GenomicAnnotations"): sort annotations according to selected chromosomes and to remove genes containing any NA annotation field
- GenomicRegionsAnnotate signature(.Object1 = "GenomicRegions", .Object2 = "GenomicAnnotations"): extract annotations from a GenomicAnnotations object for a set of regions specified as a GenomicRegions object
- initialize signature(.Object = "GenomicAnnotations"): initialize method for GenomicAnnotations objects

#### Note

This class is better described in the package vignette

# Author(s)

Francesco Ferrari

#### See Also

[GenomicAnnotations2dataframe](#page-13-1), [GenomicAnnotations2GenomicAnnotationsForPREDA](#page-13-2), GenomicAnnotations2re [GenomicAnnotationsFilter\\_neg](#page-16-1),[GenomicAnnotationsFilter\\_pos](#page-16-2),[GenomicAnnotationsSortAndCleanNA](#page-27-2),Genomi

# Examples

showClass("GenomicAnnotations")

<span id="page-13-1"></span>GenomicAnnotations2dataframe

*extracts annotations as a dataframe*

# Description

extracts annotations as a dataframe with probeids as rownames

# Usage

GenomicAnnotations2dataframe(.Object)

# Arguments

. Object A Genomic Annotations object

#### Details

extract annotations as a dataframe with probeids as rownames

# Value

a dataframe with probeids as rownames

<span id="page-13-2"></span>GenomicAnnotations2GenomicAnnotationsForPREDA *generate a GenomicAnnotationsForPREDA object from a GenomicAnnotations object*

# Description

generate a new GenomicAnnotationsForPREDA object from a GenomicAnnotations object

#### Usage

```
# GenomicAnnotations2GenomicAnnotationsForPREDA(.Object,
# positions=NULL, reference_position_type=NULL)
GenomicAnnotations2GenomicAnnotationsForPREDA(.Object,
```
... )

<span id="page-13-0"></span>

# <span id="page-14-0"></span>Arguments

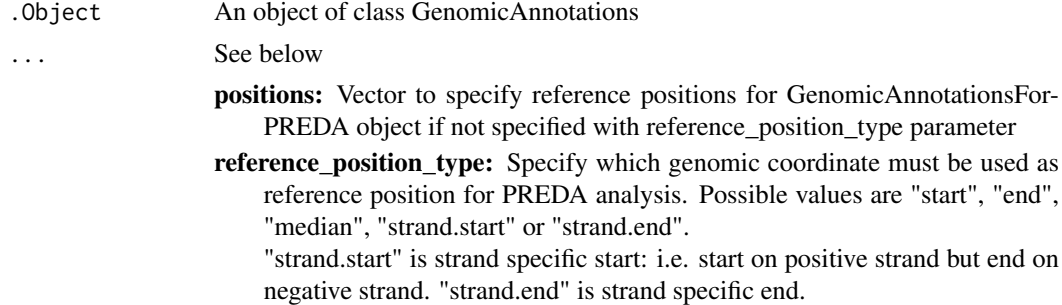

#### Value

A GenomicAnnotationsForPREDA object

#### Author(s)

Francesco Ferrari

# See Also

[GenomicAnnotationsForPREDA](#page-17-1)

# Examples

## Not run:

```
GEGenomicAnnotations<-GenomicAnnotationsFromLibrary(annotLibrary
= "org.Hs.eg.db", retain.chrs=1:22)
  GEGenomicAnnotationsForPREDA<-
  GenomicAnnotations2GenomicAnnotationsForPREDA(
  GEGenomicAnnotations, reference_position_type="median")
```
## End(Not run)

<span id="page-14-1"></span>GenomicAnnotations2reference\_positions *extract reference positions from the GenomicAnnotations*

# Description

extract from the GenomicAnnotations object a vector containing a vector with reference positions

# Usage

```
# GenomicAnnotations2reference_positions(.Object,
# reference_position_type=c("start", "end", "median", "strand.start", "strand.end"),
# withnames=TRUE)
```
GenomicAnnotations2reference\_positions(.Object, ...)

# <span id="page-15-0"></span>Arguments

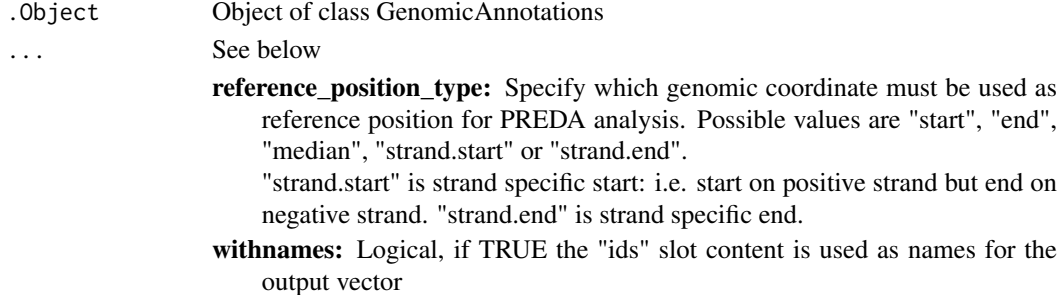

# Value

A numeric vector with the selected reference positions.

```
GenomicAnnotationsExtract
```
*extract optional annotations for a specific region*

# Description

extract optional annotations for a specific region

# Usage

```
# GenomicAnnotationsExtract(.Object, chr, start, end,
```
- # AnnotationsHeader=NULL, sep.character="; ",
- # complete.inclusion=FALSE, skipSorting=FALSE,

```
# annotationAsRange=FALSE, getJustFeaturesNumber=FALSE)
```

```
GenomicAnnotationsExtract(.Object, ...)
```
# Arguments

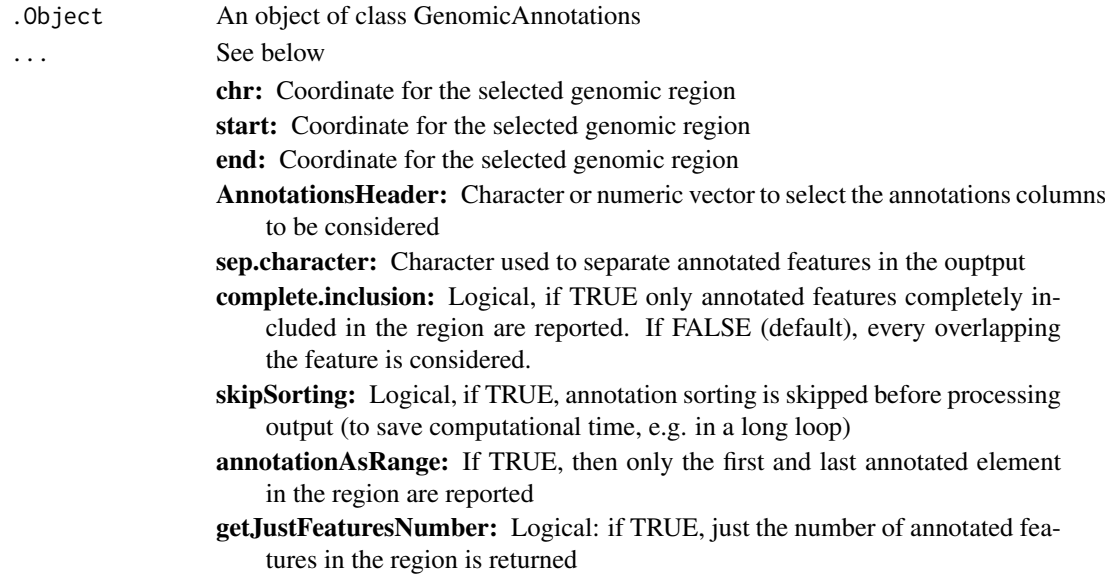

# <span id="page-16-0"></span>Details

Extract annotations associated to a specific genomic region from a GenomiAnnotations object. Only annotations from the specified columns are returned.

# Value

A character vector is returned

# See Also

["GenomicAnnotations"](#page-11-1)

<span id="page-16-1"></span>GenomicAnnotationsFilter\_neg

*filter annotations to remove selected chromosomes*

# Description

filter annotations to remove selected chromosomes

# Usage

```
# GenomicAnnotationsFilter_neg(.Object, chrToRemove, chrAsLabels=FALSE)
```

```
GenomicAnnotationsFilter_neg(.Object, ...)
```
#### Arguments

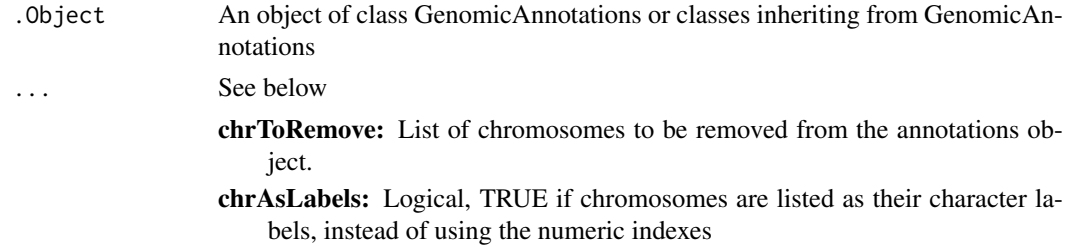

<span id="page-16-2"></span>GenomicAnnotationsFilter\_pos

*filter annotations to keep selected chromosomes*

# Description

filter annotations to keep selected chromosomes

# Usage

# GenomicAnnotationsFilter\_pos(.Object, chrToRetain, chrAsLabels=FALSE)

GenomicAnnotationsFilter\_pos(.Object, ...)

# <span id="page-17-0"></span>Arguments

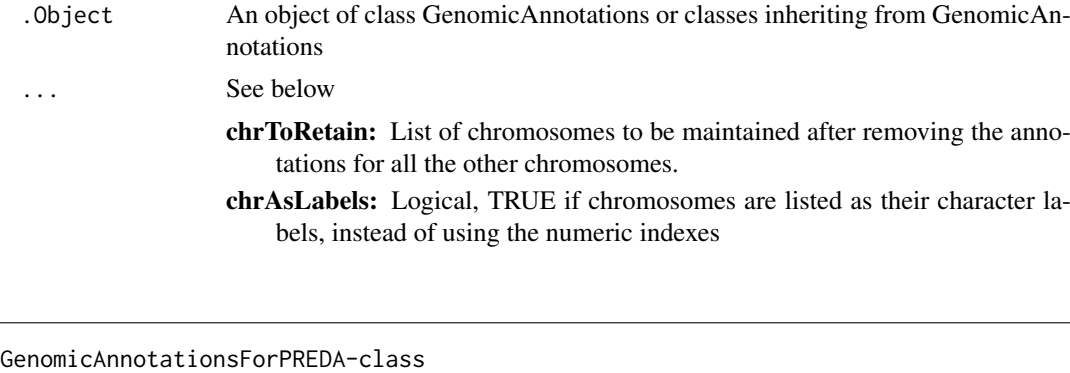

*Class "GenomicAnnotationsForPREDA" GenomicAnnotations class with additional slot specifying the reference position for PREDA analysis*

# <span id="page-17-1"></span>Description

This class is equivalent to the GenomicAnnotations class but includes an additional slot specifying the reference position that will be used for PREDA smoothing of data: this is included in the "position" slot. An unique reference position is required for PREDA analysis because this position is used for smoothing data along chromosomal coordinates. This reference position usaually is the start, the end, or the median posizion of each considered genomic feature, nevertheless other user defined positions could be used as well.

#### Objects from the Class

Objects can be created by calls of the form new ("GenomicAnnotationsForPREDA", ids, chr, start, end, strand,

#### **Slots**

- position: Object of class "integer" a numeric vector of reference genomic positions that will be associated and used for each genomic feature under investigation for smoothing data during PREDA analysis.
- ids: Object of class "character" a character vector of unique identifiers for the genomic features under investigation
- chr: Object of class "integer" a numeric vector representing the chromosome where each ids is mapped. Please note that chromosome usually not represented with a number must will be comverted to a number as well. e.g. for Human, chromsomomees X and Y will be converted to chromsomes 23 and 24 respectively. User defined options will allow this conversion during GenomicAnnotations objects initialization.
- start: Object of class "integer" a numeric vector of start genomic position for each genomic feature under investigation (i.e. gene, transcript, SNP or other elements).
- end: Object of class "integer" a numeric vector of end genomic position for each genomic feature under investigation (i.e. gene, transcript, SNP or other elements).
- strand: Object of class "numeric" a numeric vector of strand genomic position for each genomic feature under investigation: value 1 is used for "plus" (forward) strand and value -1 for "minus" (reverse) strand. User defined options will allow the conversion to this format during GenomicAnnotations objects initialization.
- <span id="page-18-0"></span>chromosomesNumbers: Object of class "numeric" a numeric vector containing the list of chromosomes for which genomic annotations are provided in the GenomicAnnotations object. Each chromosome is represented just once in increasing order. Please note that chromosome usually not represented with a number must will be comverted to a number as well. e.g. for Human, chromsomomees X and Y will be converted to chromsomes 23 and 24 respectively.
- chromosomesLabels: Object of class "character" a character vector containing the list of chromosomes for which genomic annotations are provided in the GenomicAnnotations object. Each chromosome is represented just once in the same order as reported in chromosomes-Numbers slot. This slot is actually used just to provide a label for each associated chromosome number, in case that some non numeric chromsome is used (e.g. to preserve the correspondence between chr 23 and the actual chr X in Human)
- optionalAnnotations: Object of class "matrix" optional annotations associated to the genomic features can be managed along with genomic positions annotations. E.g. GeneSymbol or EntrezGene ids can be associated to gene realted GenomicAnnotaitons objects. These additional annotations are not mandatory (the default value for this slot is NULL) The additional annotations must be provided as a matrix of character, with a number of rows equal to the length of "ids" slot and a number of columns equal to the length of "optionalAnnotationsHeaders" slot.
- optionalAnnotationsHeaders: Object of class "character" character vector containing the names associated to optional annotations. Please avoid using spaces in annotations names.

# Extends

Class ["GenomicAnnotations"](#page-11-1), directly.

#### Methods

- genomePlot signature(.Object = "GenomicAnnotationsForPREDA"): draw a genome plot
- GenomicAnnotations2dataframe signature(.Object = "GenomicAnnotationsForPREDA"): extract annotations as a dataframe with probeids as rownames
- GenomicAnnotationsFilter neg signature(.Object = "GenomicAnnotationsForPREDA"): filter annotations to remove selected chromosomes
- GenomicAnnotationsFilter\_pos signature(.Object = "GenomicAnnotationsForPREDA"): filter annotations to keep selected chromosomes
- GenomicAnnotationsForPREDA2dataframe signature(.Object = "GenomicAnnotationsForPREDA"): extract annotations as a dataframe with probeids as rownames
- GenomicAnnotationsForPREDA2GenomicAnnotations signature(.Object = "GenomicAnnotationsForPREDA") extract the GenomicAnnotations object from the GenomicAnnotationsForPREDA object
- GenomicAnnotationsForPREDA2PREDAResults signature(.Object = "GenomicAnnotationsForPREDA"): add PREDA results information to genomic annotatations creating a PREDAResults object
- GenomicAnnotationsSortAndCleanNA signature(.Object = "GenomicAnnotationsForPREDA"): sort annotations according to selected chromosomes and to remove genes containing any NA annotation field
- initialize signature(.Object = "GenomicAnnotationsForPREDA"): initialize method for GenomicAnnotationsForPREDA objects

# Note

This class is better described in the package vignette

#### <span id="page-19-0"></span>Author(s)

Francesco Ferrari

# See Also

["GenomicAnnotations"](#page-11-1), [GenomicAnnotationsSortAndCleanNA](#page-27-2), [GenomicAnnotationsForPREDA2PREDAResults](#page-20-1),Gen [GenomicAnnotationsForPREDA2dataframe](#page-19-2),[GenomicAnnotationsFilter\\_pos](#page-16-2), [GenomicAnnotationsFilter\\_neg](#page-16-1),Ge

#### Examples

showClass("GenomicAnnotationsForPREDA")

<span id="page-19-2"></span>GenomicAnnotationsForPREDA2dataframe *extract annotations as a dataframe*

#### Description

extract annotations as a dataframe with probeids as rownames

# Usage

GenomicAnnotationsForPREDA2dataframe(.Object)

#### Arguments

.Object an object of class GenomicAnnotationsForPREDA

#### Details

extract annotations from an object of class GenomicAnnotationsForPREDA as a dataframe with probeids as rownames

# Value

a dataframe with probeids as rownames

<span id="page-19-1"></span>GenomicAnnotationsForPREDA2GenomicAnnotations

*extract the GenomicAnnotations object from the GenomicAnnotations-ForPREDA object*

# Description

extract the GenomicAnnotations object from the GenomicAnnotationsForPREDA object

# Usage

GenomicAnnotationsForPREDA2GenomicAnnotations(.Object)

#### Arguments

.Object an object of class GenomicAnnotationsForPREDA

<span id="page-20-1"></span><span id="page-20-0"></span>GenomicAnnotationsForPREDA2PREDAResults *add PREDA results information to genomic annotatations creating a PREDAResults object*

# Description

add PREDA results information to genomic annotatations creating a PREDAResults object

# Usage

# GenomicAnnotationsForPREDA2PREDAResults(.Object, analysesNames, testedTail, smoothStatistic, pv

GenomicAnnotationsForPREDA2PREDAResults(.Object, ...)

# Arguments

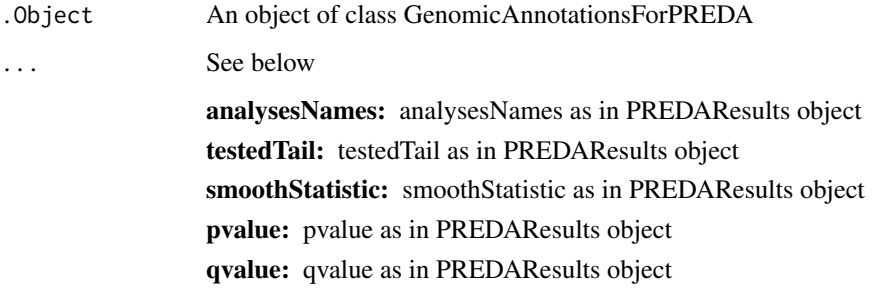

```
GenomicAnnotationsForPREDAFromfile
```
*Function to create a GenomicAnnotationsForPREDA object from a txt file*

#### Description

Function to create a GenomicAnnotationsForPREDA object from a txt file

#### Usage

```
GenomicAnnotationsForPREDAFromfile(file, ids_column, chr_column,
start_column, end_column, strand_column, chromosomesNumbers =
NULL, chromosomesLabels = NULL, chromosomesLabelsInput = NULL,
MinusStrandString = "-", PlusStrandString = "+",
optionalAnnotationsColumns = NULL, reference_position_type =
"median", \ldots)
```
# <span id="page-21-0"></span>Arguments

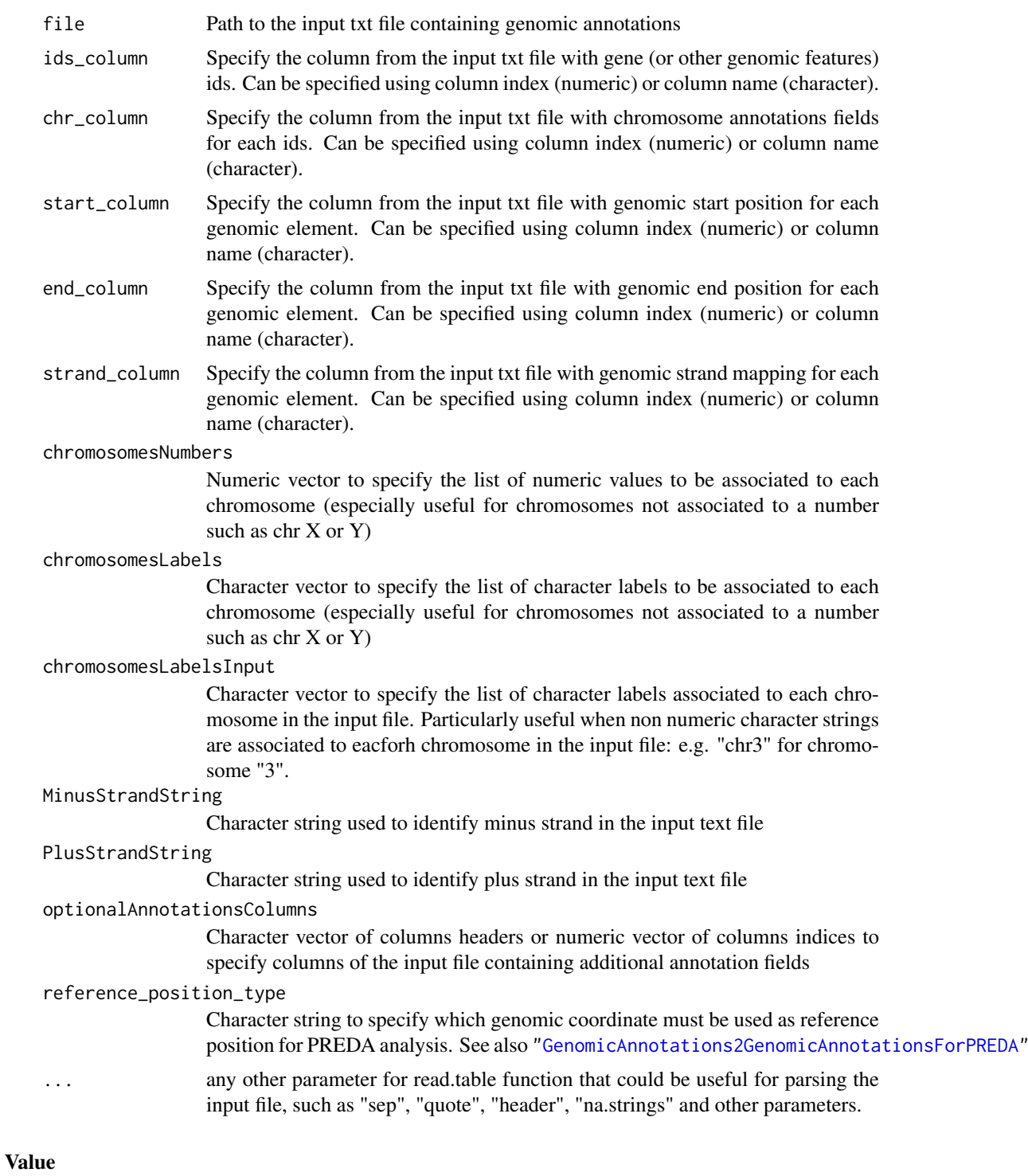

An object of class ["GenomicAnnotationsForPREDA"](#page-17-1)

# Author(s)

Francesco Ferrari

<span id="page-22-0"></span>GenomicAnnotationsFromdataframe 23

#### See Also

["GenomicAnnotationsForPREDA"](#page-17-1)

#### Examples

## Not run:

```
data(PREDAsampledata)
CNdataPath <- system.file("sampledata", "CopyNumber", package =
"PREDAsampledata")
CNannotationFile <- file.path(CNdataPath , "SNPAnnot100k.csv")
CNGenomicsAnnotations<-GenomicAnnotationsForPREDAFromfile(
  file=CNannotationFile,
  ids_column=1,
  chr_column="Chromosome",
  start_column=4,
  end_column=4,
  strand_column="Strand",
  chromosomesLabelsInput=1:22,
  MinusStrandString="-", PlusStrandString="+",
  optionalAnnotationsColumns=c("Cytoband", "Entrez_gene"),
  header=TRUE, sep=",", quote="\"", na.strings = c("NA", "",
  "---")
```
## End(Not run)

GenomicAnnotationsFromdataframe

*Function to create a GenomiAnnotations object from a dataframe*

# Description

Function to create a GenomiAnnotations object from a dataframe

#### Usage

```
GenomicAnnotationsFromdataframe(GenomicAnnotations_dataframe, ids_column, chr_column,
start_column, end_column, strand_column, chromosomesNumbers =
NULL, chromosomesLabels = NULL, chromosomesLabelsInput = NULL,
MinusStrandString = "-", PlusStrandString =
"+", optionalAnnotationsColumns = NULL)
```
#### Arguments

GenomicAnnotations\_dataframe

Dataframe object contanining genomic annotations.

ids\_column Specify the column from the input txt file with gene (or other genomic features) ids. Can be specified using column index (numeric) or column name (character).

- <span id="page-23-0"></span>chr\_column Specify the column from the input txt file with chromosome annotations fields for each ids. Can be specified using column index (numeric) or column name (character).
- start\_column Specify the column from the input txt file with genomic start position for each genomic element. Can be specified using column index (numeric) or column name (character).
- end\_column Specify the column from the input txt file with genomic end position for each genomic element. Can be specified using column index (numeric) or column name (character).
- strand\_column Specify the column from the input txt file with genomic strand mapping for each genomic element. Can be specified using column index (numeric) or column name (character).

chromosomesNumbers

Numeric vector to specify the list of numeric values to be associated to each chromosome (especially useful for chromosomes not associated to a number such as chr X or Y)

#### chromosomesLabels

Character vector to specify the list of character labels to be associated to each chromosome (especially useful for chromosomes not associated to a number such as chr X or Y)

#### chromosomesLabelsInput

Character vector to specify the list of character labels associated to each chromosome in the input file. Particularly useful when non numeric character strings are associated to eacforh chromosome in the input file: e.g. "chr3" for chromosome "3".

#### MinusStrandString

Character string used to identify minus strand in the input text file

#### PlusStrandString

Character string used to identify plus strand in the input text file

#### optionalAnnotationsColumns

Character vector of columns headers or numeric vector of columns indices to specify columns of the input file containing additional annotation fields

#### Value

An object of class ["GenomicAnnotations"](#page-11-1)

#### Author(s)

Francesco Ferrari

# See Also

["GenomicAnnotations"](#page-11-1)

<span id="page-24-0"></span>GenomicAnnotationsFromfile

*Function to create a GenomiAnnotations object from a text file*

# Description

Function to create a GenomiAnnotations object from a text file

# Usage

```
GenomicAnnotationsFromfile(file, ids_column, chr_column,
start_column, end_column, strand_column, chromosomesNumbers =
NULL, chromosomesLabels = NULL, chromosomesLabelsInput = NULL,
MinusStrandString = "-", PlusStrandString =
"+", optionalAnnotationsColumns = NULL, ...)
```
# Arguments

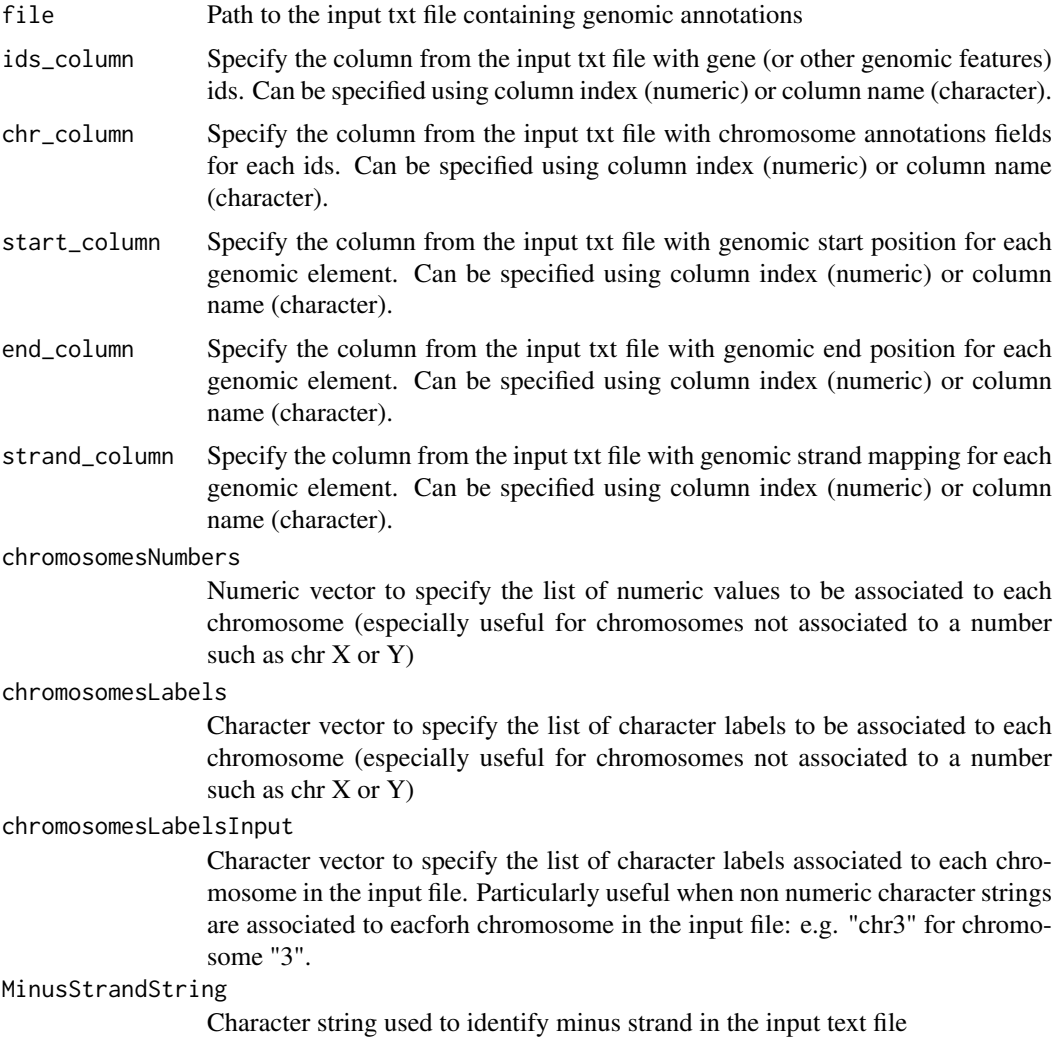

<span id="page-25-0"></span>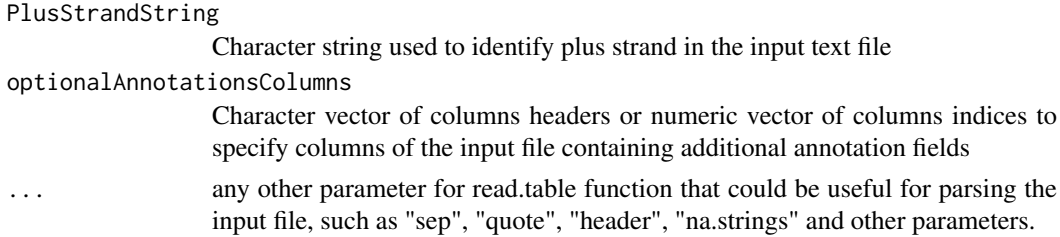

# Value

An object of class ["GenomicAnnotations"](#page-11-1)

#### Author(s)

Francesco Ferrari

# See Also

["GenomicAnnotations"](#page-11-1)

#### Examples

## Not run:

```
data(PREDAsampledata)
CNdataPath <- system.file("sampledata", "CopyNumber", package =
"PREDAsampledata")
CNannotationFile <- file.path(CNdataPath , "SNPAnnot100k.csv")
CNGenomicsAnnotations<-GenomicAnnotationsForPREDAFromfile(
```

```
file=CNannotationFile,
ids_column=1,
chr_column="Chromosome",
start_column=4,
end_column=4,
strand_column="Strand",
chromosomesLabelsInput=1:22,
MinusStrandString="-", PlusStrandString="+",
optionalAnnotationsColumns=c("Cytoband", "Entrez_gene"),
header=TRUE, sep=",", quote="\"", na.strings = c("NA", "",
"---")
```
## End(Not run)

GenomicAnnotationsFromLibrary

*Function extracting a GenomicAnnotations object from a Bioconductor annotation library*

# Description

Function extracting a GenomicAnnotations object from a Bioconductor annotation library

# <span id="page-26-0"></span>Usage

```
GenomicAnnotationsFromLibrary(annotLibrary, probeIDs = NULL,
retain.chrs = NULL, optionalAnnotations = NULL)
```
# Arguments

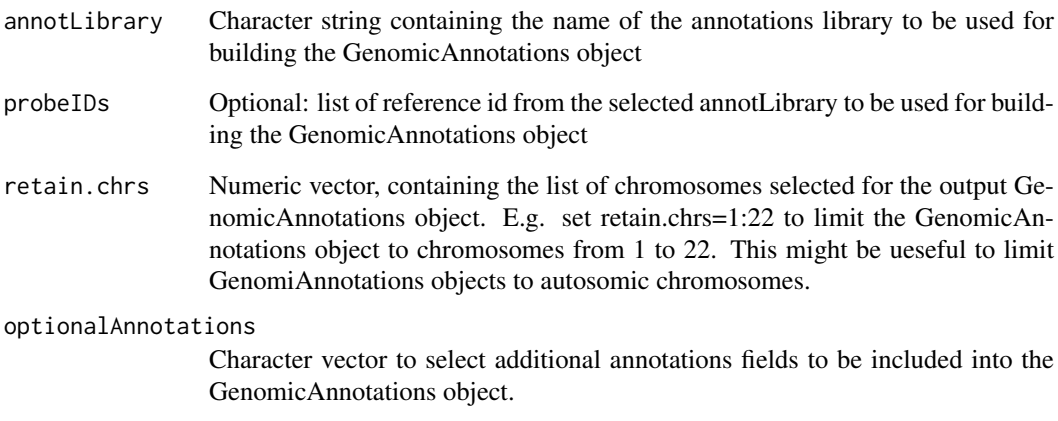

# Value

An object of class ["GenomicAnnotations"](#page-11-1)

# Author(s)

Francesco Ferrari

#### See Also

["GenomicAnnotations"](#page-11-1)

# Examples

## Not run:

```
GEGenomicAnnotations<-GenomicAnnotationsFromLibrary(annotLibrary=
"org.Hs.eg.db", retain.chrs=1:22)
```

```
# with optional annotations Genesymbols and EntrezGeneIDs
GEGenomicAnnotations<-GenomicAnnotationsFromLibrary(annotLibrary=
"hgu133plus2.db", retain.chrs=1:22,
optionalAnnotations=c("SYMBOL", "ENTREZID"))
```
## End(Not run)

#### <span id="page-27-2"></span><span id="page-27-0"></span>GenomicAnnotationsSortAndCleanNA

*sort annotations according to selected chromosomes and to remove genes containing any NA annotation field*

#### Description

sort annotations according to selected chromosomes and to remove genes containing any NA annotation field

# Usage

```
# GenomicAnnotationsSortAndCleanNA(.Object, sorting_position_column="start")
```
GenomicAnnotationsSortAndCleanNA(.Object, ...)

#### Arguments

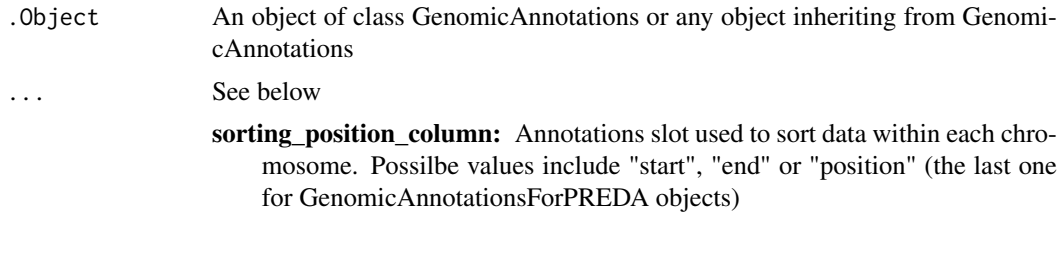

<span id="page-27-1"></span>GenomicRegions-class *Class "GenomicRegions" is used to manage information about genomic regions*

#### **Description**

This class is used to manage genomic regions information that can be derived from PREDA analysis results or from other sources:e.g. relevant genomic regions from literature reports can be imported into a GenomicRegions object and compared with PREDA analysis results

#### Objects from the Class

Objects can be created by calls of the form new("GenomicRegions", chr, start, end, chromosomesNumbers, chro

# Slots

- chr: Object of class "integer" a numeric vector representing the chromosome where each genomic region is located. Please note that chromosome usually not represented with a number must will be comverted to a number as well. e.g. for Human, chromsomomes X and Y will be converted to chromsomes 23 and 24 respectively. User defined options will allow this conversion during GenomicAnnotations objects initialization.
- start: Object of class "integer" a numeric vector of start genomic position for each genomic region. This vector must have the same length of "chr" slot.
- end: Object of class "integer" a numeric vector of end genomic position for each genomic region. This vector must have the same length of "chr" slot.
- chromosomesNumbers: Object of class "numeric" a numeric vector containing the list of chromosomes associated to genomic regions in the GenomicRegions object. Each chromosome is represented just once in increasing order. Please note that chromosomes usually not represented with a number will be comverted to a number as well. e.g. for Human, chromsomomees X and Y will be converted to chromsomes 23 and 24 respectively.
- chromosomesLabels: Object of class "character" a character vector containing the list of chromosomes associated to genomic regions in the GenomicRegions object. Each chromosome is represented just once in the same order as reported in chromosomesNumbers slot. This slot is actually used just to provide a label for each associated chromosome number, in case that some non numeric chromsome is used (e.g. to preserve the correspondence between chr 23 and the actual chr X in Human)
- optionalAnnotations: Object of class "matrix" optional annotations associated to the genomic regions can be managed along with GenomicRegions objects. E.g. the list of GeneSymbol or EntrezGene ids associated to each genomic region can be provided as optional annotation. These additional annotations are not mandatory (the default value for this slot is NULL) The additional annotations must be provided as a matrix of character, with a number of rows equal to the length of "chr", "start" and "end" slots and a number of columns equal to le thength of "optionalAnnotationsHeaders" slot.
- optionalAnnotationsHeaders: Object of class "character" the list of names associated to optional annotations. Please avoid using spaces in annotations names.
- ids: Object of class "character" a character vector of unique identifiers associated to each genomic regions. This is just an optional element of GenomicRegions objects: the default value is NULL.

#### Methods

- GenomicRegions2dataframe signature(.Object = "GenomicRegions"): extract genomic regions information as a dataframe object
- GenomicRegionsAnnotate signature(.Object1 = "GenomicRegions", .Object2 = "GenomicAnnotations"): extract annotations from a GenomicAnnotations object for a set of regions specified as a GenomicRegions object
- GenomicRegionsChrNumber signature(.Object = "GenomicRegions"): determine the number of chromosomes with genomic regions
- GenomicRegionsComparison signature(.Object1 = "GenomicRegions", .Object2 = "GenomicRegions"): compare GenomicRegions objects to identify overlaps
- GenomicRegionsCreateRegionsIds signature(.Object = "GenomicRegions"): generate unique ids for GenomicRegions objects
- GenomicRegionsFilter\_neg signature(.Object = "GenomicRegions"): filter genomic regions to remove selected chromosomes
- GenomicRegionsFilter\_pos signature(.Object = "GenomicRegions"): filter genomic regions to keep selected chromosomes
- GenomicRegionsNumber signature(.Object = "GenomicRegions"): determine the number of genomic regions
- GenomicRegionsSpan signature(.Object = "GenomicRegions"): determine the span of each genomic region
- GenomicRegionsTotalSpan signature(.Object = "GenomicRegions"): determine the total span of genomic regions

<span id="page-29-0"></span>initialize signature(.Object = "GenomicRegions"): initialize method for GenomicRegions objects

# Note

This class is better described in the package vignette

# Author(s)

Francesco Ferrari

# See Also

[GenomicAnnotationsSortAndCleanNA](#page-27-2),[PREDADataAndResults2dataframe](#page-42-2)

# Examples

showClass("GenomicRegions")

GenomicRegions2dataframe

*extract genomic regions information as a dataframe object*

# Description

extract genomic regions information as a dataframe object

# Usage

GenomicRegions2dataframe(GenomicRegionsObject)

# Arguments

GenomicRegionsObject Object of class genomic regions

# Details

Extract genomic regions information as a dataframe object

# Value

A dataframe object

# Author(s)

Francesco Ferrari

#### <span id="page-30-0"></span>GenomicRegionsAnnotate 31

# Examples

```
## Not run:
  require(PREDAsampledata)
  data(GEanalysisResults)
genomic_regions_UP<-PREDAResults2GenomicRegions(GEanalysisResults
  , qval.threshold=0.05, smoothStatistic.tail="upper",
  smoothStatistic.threshold=0.5)
dataframe_UPregions<-GenomicRegions2dataframe(
genomic_regions_UP[[1]])
## End(Not run)
```
<span id="page-30-1"></span>GenomicRegionsAnnotate

*extract annotations from a GenomicAnnotations object for a set of regions specified as a GenomicRegions object*

#### Description

extract annotations from a GenomicAnnotations object for a set of regions specified as a GenomicRegions object

# Usage

```
# GenomicRegionsAnnotate(.Object1, .Object2,
```
- # AnnotationsHeaders=NULL, sep.character="; ",
- # complete.inclusion=FALSE, annotationAsRange=FALSE,

```
# getJustFeaturesNumber=FALSE)
```
GenomicRegionsAnnotate(.Object1, .Object2, ...)

# Arguments

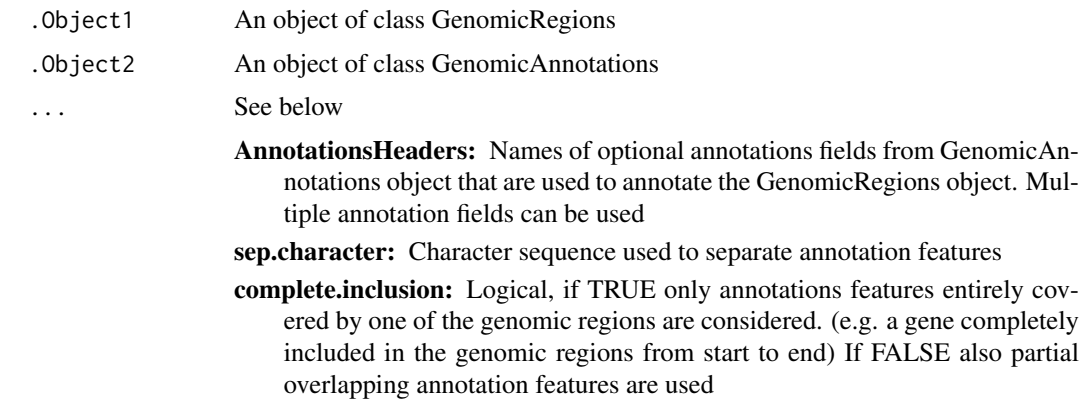

- <span id="page-31-0"></span>annotationAsRange: Logical, if TRUE only the first and last annotation features associated to each the genomic region are returned
- getJustFeaturesNumber: Logical, if TRUE only the numbers of annotation features overlapping the genomic regions are returned. If TRUE, only the first element specified with AnnotationsHeaders parameter is considered.

# Details

The annotation features overlapping the input genomic regions are used to add optional annotations field to the GenomicRegions object.

If previous optional annotations fields are present, they are preserved as well in the output object

# Value

A GenomicRegions object with optionalAnnotations

GenomicRegionsChrNumber

*determine the number of chromosomes with genomic regions*

#### Description

determine the number of chromosomes with genomic regions

#### Usage

GenomicRegionsChrNumber(.Object)

# Arguments

.Object An object of class GenomicRegions

<span id="page-31-1"></span>GenomicRegionsComparison

*compare GenomicRegions objects to identify overlaps and differences*

# Description

compare GenomicRegions objects to identify overlaps and differences

#### Usage

GenomicRegionsComparison(.Object1, .Object2)

#### Arguments

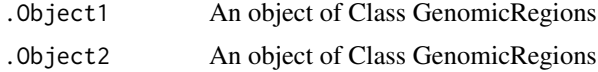

# <span id="page-32-0"></span>Details

Compare GenomicRegions objects to identify overlaps and differences

# Value

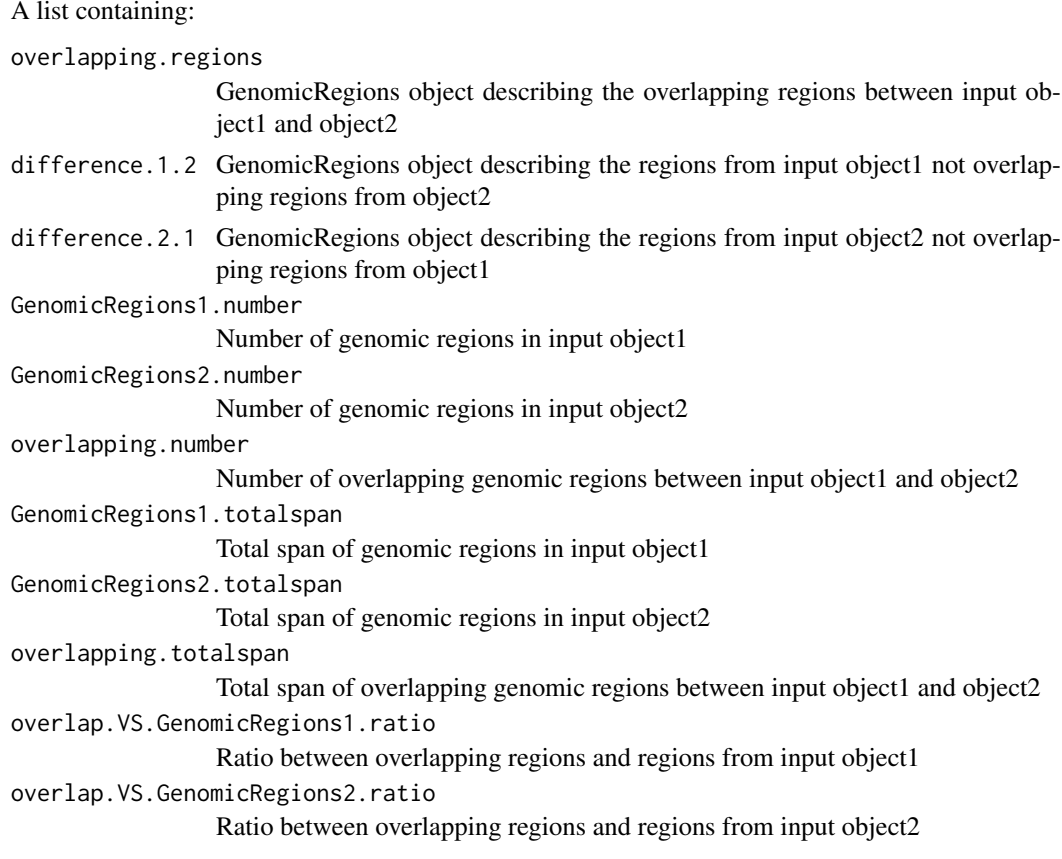

# Author(s)

Francesco Ferrari

# See Also

[GenomicRegionsFindOverlap](#page-34-1), [GenomicRegions](#page-27-1)

GenomicRegionsCreateRegionsIds

*generate unique ids for GenomicRegions objects*

# Description

generate unique ids for GenomicRegions objects

# Usage

GenomicRegionsCreateRegionsIds(.Object, ...)

# Arguments

.Object An object of class GenomicRegions

...

GenomicRegionsFilter\_neg

*filter genomic regions to remove selected chromosomes*

# Description

filter genomic regions to remove selected chromosomes

# Usage

```
# GenomicRegionsFilter_neg(.Object, chrToRemove, chrAsLabels=FALSE, quiet=FALSE)
```

```
GenomicRegionsFilter_neg(.Object, ...)
```
# Arguments

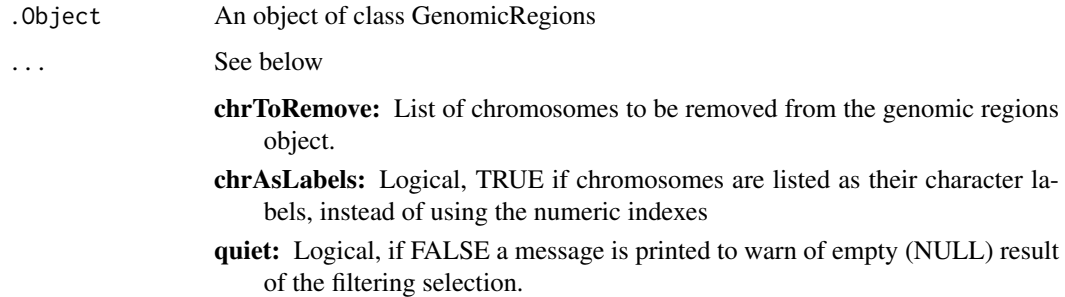

```
GenomicRegionsFilter_pos
```
*filter genomic regions to keep selected chromosomes*

# Description

filter genomic regions to keep selected chromosomes

# Usage

# GenomicRegionsFilter\_pos(.Object, chrToRetain, chrAsLabels=FALSE, quiet=FALSE)

GenomicRegionsFilter\_pos(.Object, ...)

<span id="page-33-0"></span>

# <span id="page-34-0"></span>Arguments

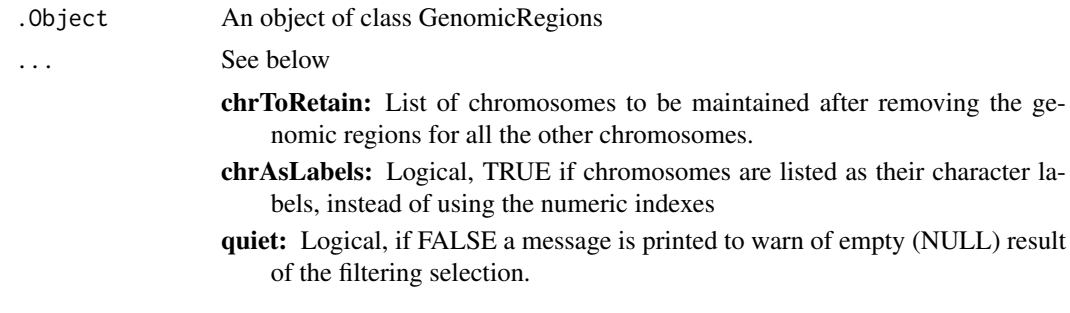

<span id="page-34-1"></span>GenomicRegionsFindOverlap

*Function to find overlap between GenomicRegions objects*

# Description

Function to find overlap between GenomicRegions objects

# Usage

GenomicRegionsFindOverlap(GenomicRegions1, GenomicRegions2 = NULL)

# Arguments

GenomicRegions1

Either a GenomicRegions object or a list of GenomicRegions objects

GenomicRegions2

Optiona with default value NULL. Either a GenomicRegions object or a list of GenomicRegions objects.

# Details

Input genomic regions object are compared to select overlapping genomic regions that are returned as GenomicRegions objects.

If two single GenomicRegions object are provided, just one comparison is performed and one single GenomicRegions object is returned.

If one single list of GenomicRegions objects is provided as input, then the included GenomicRegions objects are compared to select overlapping GenomicRegions across all of the elements.

If two lists of GenomicRegions objects are provided as input, they must have the same number of elements, because element by element comparison will be performed to identify overlapping GenomicRegions across all of the elements.

# Value

Either a single GenomicRegions objec or a list of GenomicRegions objecs.

# Author(s)

Francesco Ferrari

# See Also

[GenomicRegionsComparison](#page-31-1), [GenomicRegions](#page-27-1)

# Examples

```
## Not run:
require(PREDAsampledata)
data(SODEGIRCNanalysisResults)
data(SODEGIRGEanalysisResults)
```

```
SODEGIR_GE_UP<-PREDAResults2GenomicRegions(
SODEGIRGEanalysisResults, qval.threshold=0.05,
smoothStatistic.tail="upper", smoothStatistic.threshold=0.5)
```

```
SODEGIR_CN_GAIN<-PREDAResults2GenomicRegions(
SODEGIRCNanalysisResults, qval.threshold=0.01,
smoothStatistic.tail="upper", smoothStatistic.threshold=0.1)
```

```
SODEGIR_AMPLIFIED<-GenomicRegionsFindOverlap(SODEGIR_GE_UP,
SODEGIR_CN_GAIN)
```
## End(Not run)

GenomicRegionsFromdataframe

*Function to create a GenomiRegions object from a dataframe*

#### Description

Function to create a GenomiRegions object from a dataframe

#### Usage

```
GenomicRegionsFromdataframe(GenomicRegions_dataframe, ids_column=NULL, chr_column,
start_column, end_column, chromosomesNumbers=NULL,
chromosomesLabels=NULL, chromosomesLabelsInput=NULL)
```
# Arguments

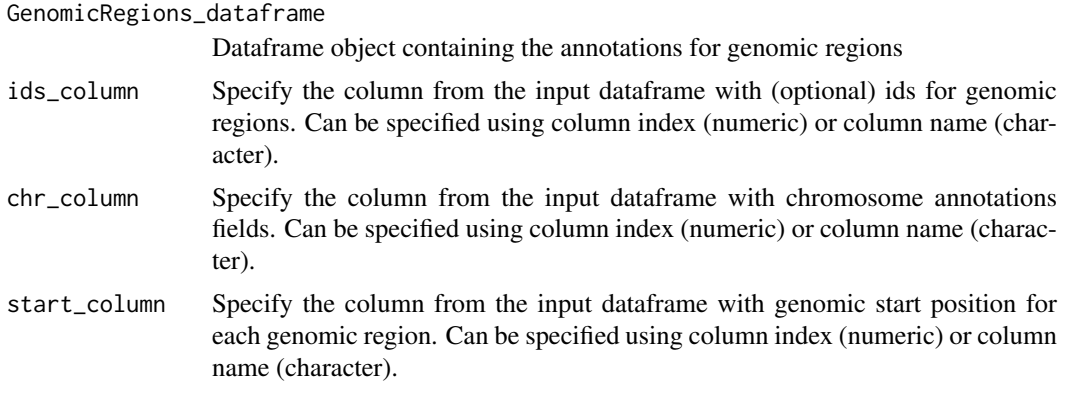

<span id="page-35-0"></span>

<span id="page-36-0"></span>end\_column Specify the column from the input dataframe with genomic end position for each genomic region. Can be specified using column index (numeric) or column name (character).

#### chromosomesNumbers

Numeric vector to specify the list of numeric values to be associated to each chromosome (especially useful for chromosomes not associated to a number such as chr X or Y)

#### chromosomesLabels

Character vector to specify the list of character labels to be associated to each chromosome (especially useful for chromosomes not associated to a number such as chr X or Y)

#### chromosomesLabelsInput

Character vector to specify the list of character labels associated to each chromosome in the input. Particularly useful when non numeric character strings are associated to each chromosome in the input file: e.g. "chr3" for chromosome "3".

# Value

An object of class ["GenomicRegions"](#page-27-1)

#### Author(s)

Francesco Ferrari

#### See Also

["GenomicRegions"](#page-27-1)

GenomicRegionsFromfile

*Function to create a GenomiRegions object from a text file*

# Description

Function to create a GenomiRegions object from a text file

#### Usage

```
GenomicRegionsFromfile(file, ids_column=NULL, chr_column,
start_column, end_column, chromosomesNumbers=NULL,
chromosomesLabels=NULL, chromosomesLabelsInput=NULL, ...)
```
# Arguments

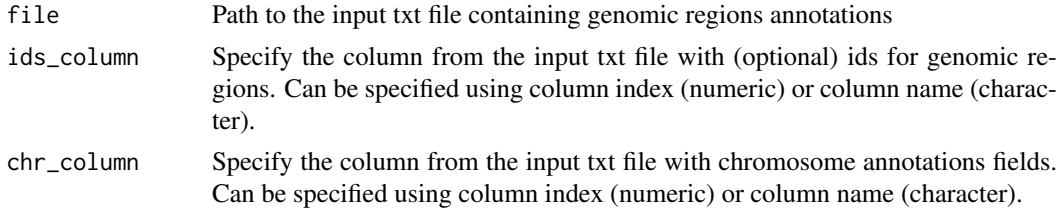

- <span id="page-37-0"></span>start\_column Specify the column from the input txt file with genomic start position for each genomic region. Can be specified using column index (numeric) or column name (character).
- end\_column Specify the column from the input txt file with genomic end position for each genomic region. Can be specified using column index (numeric) or column name (character).

chromosomesNumbers

Numeric vector to specify the list of numeric values to be associated to each chromosome (especially useful for chromosomes not associated to a number such as chr X or Y)

chromosomesLabels

Character vector to specify the list of character labels to be associated to each chromosome (especially useful for chromosomes not associated to a number such as chr X or Y)

#### chromosomesLabelsInput

Character vector to specify the list of character labels associated to each chromosome in the input file. Particularly useful when non numeric character strings are associated to each chromosome in the input file: e.g. "chr3" for chromosome "3".

... any other parameter for read.table function that could be useful for parsing the input file, such as "sep", "quote", "header", "na.strings" and other parameters.

# Value

An object of class ["GenomicRegions"](#page-27-1)

# Author(s)

Francesco Ferrari

#### See Also

["GenomicRegions"](#page-27-1)

GenomicRegionsNumber *determine the number of genomic regions*

# Description

determine the number of genomic regions

#### Usage

```
GenomicRegionsNumber(.Object)
```
# Arguments

.Object An object of class GenomicRegions

<span id="page-38-0"></span>GenomicRegionsSpan *determine the span of each genomic region*

# Description

determine the span of each genomic region

# Usage

```
GenomicRegionsSpan(.Object, ...)
```
# Arguments

.Object An object of class GenomicRegions

...

GenomicRegionsTotalSpan

*determine the total span of genomic regions*

# Description

determine the total span of genomic regions

# Usage

```
GenomicRegionsTotalSpan(.Object, ...)
```
# Arguments

.Object Object of Class GenomicRegions

...

<span id="page-38-1"></span>getStatisticByName *extract data for individual analyses using the analysis name*

# Description

extract data for individual analyses using the analysis name

# Usage

# getStatisticByName(.Object, analysisName)

```
getStatisticByName(.Object, ...)
```
# <span id="page-39-0"></span>Arguments

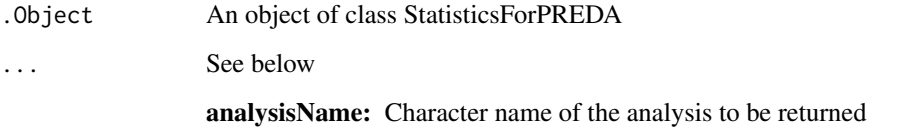

MergeStatisticAnnotations2DataForPREDA

*Merge a StatisticsForPREDA and a GenomicAnnotationsForPREDA object into a DataForPREDA object.*

# Description

This function merges a StatisticsForPREDA and a GenomicAnnotationsForPREDA object into a DataForPREDA object

# Usage

```
MergeStatisticAnnotations2DataForPREDA(StatisticsForPREDAObject,
GenomicAnnotationsForPREDAObject, sortAndCleanNA = FALSE, quiet =
FALSE, MedianCenter = FALSE)
```
# Arguments

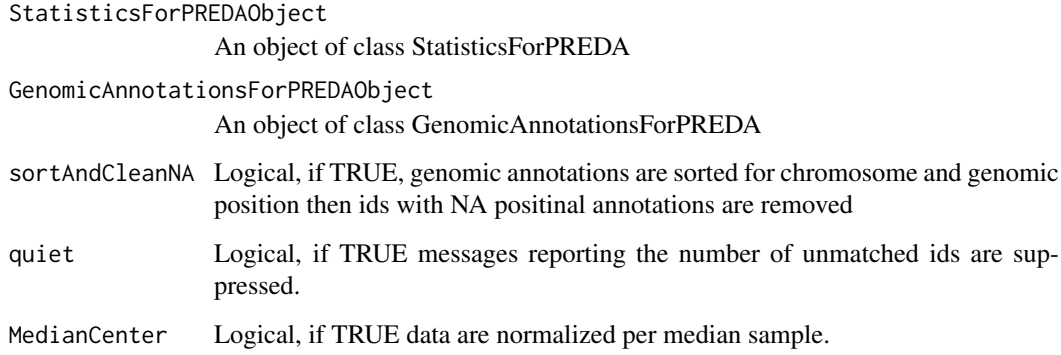

# Value

An object of class DataForPREDA

# Author(s)

Francesco Ferrari

<span id="page-40-1"></span><span id="page-40-0"></span>PREDADataAndResults-class

*Class "PREDADataAndResults" is used to manage the PREDA analysis output*

#### Description

This class is used to manage the PREDA analysis output along with corresponding input data

#### Objects from the Class

Objects can be created by calls of the form new ("PREDADataAndResults", ids, chr, start, end, strand, chromo

#### Slots

- analysesNames: Object of class "character" a character vector of unique names associated to each column of smoothStatistic, pvalue and qvalue matrices. This is just a name that is used to identify each analysis.
- testedTail: Object of class "character" a character describing what tail of the statistic distribution will be analyzed during PREDA analysis. Possible values are "upper", "lower" or "both". Anyway we strongly recommend using PREDA analysis only
- smoothStatistic: Object of class "matrix" a numeric matrix containing smoothed observed statistics as obtained from PREDA analysis. The smoothed statistics must be provided as a matrix of numeric values, with a number of rows equal to the length of "ids" slot and a number of columns equal to the length of "analysesNames" slot.
- pvalue: Object of class "matrix" a numeric matrix containing unadjusted gene-centered pvalues as obtained from PREDA analysis. The pvalue matrix must be provided as a matrix of numeric values, with a number of rows equal to the length of "ids" slot and a number of columns equal to the length of "analysesNames" slot.
- qvalue: Object of class "matrix" a numeric matrix containing adjusted gene-centered pvalues as obtained from PREDA analysis: i.e. usually FDR adjusted pvalues, but other multiple testing methods could be adopted as well The qvalue matrix must be provided as a matrix of numeric values, with a number of rows equal to the length of "ids" slot and a number of columns equal to the length of "analysesNames" slot.
- position: Object of class "integer" a numeric vector of reference genomic positions that will be associated and used for each genomic feature under investigation for smoothing data during PREDA analysis.
- ids: Object of class "character" a character vector of unique identifiers for the genomic features under investigation
- chr: Object of class "integer" a numeric vector representing the chromosome where each ids is mapped. Please note that chromosome usually not represented with a number must will be comverted to a number as well. e.g. for Human, chromsomomees X and Y will be converted to chromsomes 23 and 24 respectively. User defined options will allow this conversion during GenomicAnnotations objects initialization.
- start: Object of class "integer" a numeric vector of start genomic position for each genomic feature under investigation (i.e. gene, transcript, SNP or other elements).
- end: Object of class "integer" a numeric vector of end genomic position for each genomic feature under investigation (i.e. gene, transcript, SNP or other elements).
- <span id="page-41-0"></span>strand: Object of class "numeric" a numeric vector of strand genomic position for each genomic feature under investigation: value 1 is used for "plus" (forward) strand and value -1 for "minus" (reverse) strand. User defined options will allow the conversion to this format during GenomicAnnotations objects initialization.
- chromosomesNumbers: Object of class "numeric" a numeric vector containing the list of chromosomes for which genomic annotations are provided in the GenomicAnnotations object. Each chromosome is represented just once in increasing order. Please note that chromosome usually not represented with a number must will be comverted to a number as well. e.g. for Human, chromsomomees X and Y will be converted to chromsomes 23 and 24 respectively.
- chromosomesLabels: Object of class "character" a character vector containing the list of chromosomes for which genomic annotations are provided in the GenomicAnnotations object. Each chromosome is represented just once in the same order as reported in chromosomes-Numbers slot. This slot is actually used just to provide a label for each associated chromosome number, in case that some non numeric chromsome is used (e.g. to preserve the correspondence between chr 23 and the actual chr X in Human)
- optionalAnnotations: Object of class "matrix" optional annotations associated to the genomic features can be managed along with genomic positions annotations. E.g. GeneSymbol or EntrezGene ids can be associated to gene realted GenomicAnnotaitons objects. These additional annotations are not mandatory (the default value for this slot is NULL) The additional annotations must be provided as a matrix of character, with a number of rows equal to the length of "ids" slot and a number of columns equal to the length of "optionalAnnotationsHeaders" slot.
- optionalAnnotationsHeaders: Object of class "character" character vector containing the names associated to optional annotations. Please avoid using spaces in annotations names.
- statistic: Object of class "matrix" a numeric matrix containing gene-centered statistics (or statistics on genomic data centered on other genomic features under investigation). The statistics must be provided as a matrix of numeric values, with a number of rows equal to the length of "ids" slot and a number of columns equal to the length of "analysesNames" slot.

#### Extends

Class ["PREDAResults"](#page-42-1), directly. Class ["DataForPREDA"](#page-5-1), directly. Class ["GenomicAnnotationsForPREDA"](#page-17-1), by class "PREDAResults", distance 2. Class ["StatisticsForPREDA"](#page-55-1), by class "DataForPREDA", distance 2. Class ["GenomicAnnotations"](#page-11-1), by class "PREDAResults", distance 3.

#### **Methods**

- GenomicAnnotationsSortAndCleanNA signature(.Object = "PREDADataAndResults"): sort annotations according to selected chromosomes and to remove genes containing any NA annotation field
- initialize signature(.Object = "PREDADataAndResults"): initialize method for PREDADataAndResults objects
- PREDADataAndResults2dataframe signature(.Object = "PREDADataAndResults"): extract data and annotations as a dataframe with probeids as rownames

#### Note

This class is better described in the package vignette

#### Author(s)

Francesco Ferrari

#### <span id="page-42-0"></span>PREDADataAndResults2dataframe 43

#### See Also

```
"GenomicAnnotations", "GenomicAnnotationsForPREDA", "StatisticsForPREDA", "DataForPREDA",
"PREDAResults", GenomicAnnotationsSortAndCleanNA,PREDADataAndResults2dataframe
```
#### Examples

```
showClass("PREDADataAndResults")
```

```
PREDADataAndResults2dataframe
```
*extract data and annotations as a dataframe with probeids as rownames*

#### Description

extract data and annotations as a dataframe with probeids as rownames

#### Usage

PREDADataAndResults2dataframe(.Object)

# Arguments

.Object An object of class PREDADataAndResults

<span id="page-42-1"></span>PREDAResults-class *Class "PREDAResults" ~is used to manage the PREDA analysis output*

### **Description**

this class is used to manage the basic PREDA analysis output including smoothened statistic, pvalues and qvalues.

#### Objects from the Class

Objects can be created by calls of the form new ("PREDAResults", ids, chr, start, end, strand, chromosomesNu

#### Slots

- analysesNames: Object of class "character" a character vector of unique names associated to each column of smoothStatistic, pvalue and qvalue matrices. This is just a name that is used to identify each analysis.
- testedTail: Object of class "character" a character describing what tail of the statistic distribution will be analyzed during PREDA analysis. Possible values are "upper", "lower" or "both". Anyway we strongly recommend using PREDA analysis only
- smoothStatistic: Object of class "matrix" a numeric matrix containing smoothed observed statistics as obtained from PREDA analysis. The smoothed statistics must be provided as a matrix of numeric values, with a number of rows equal to the length of "ids" slot and a number of columns equal to the length of "analysesNames" slot.
- pvalue: Object of class "matrix" a numeric matrix containing unadjusted gene-centered pvalues as obtained from PREDA analysis. The pvalue matrix must be provided as a matrix of numeric values, with a number of rows equal to the length of "ids" slot and a number of columns equal to the length of "analysesNames" slot.
- qvalue: Object of class "matrix" a numeric matrix containing adjusted gene-centered pvalues as obtained from PREDA analysis: i.e. usually FDR adjusted pvalues, but other multiple testing methods could be adopted as well The qvalue matrix must be provided as a matrix of numeric values, with a number of rows equal to the length of "ids" slot and a number of columns equal to the length of "analysesNames" slot.
- position: Object of class "integer" a numeric vector of reference genomic positions that will be associated and used for each genomic feature under investigation for smoothing data during PREDA analysis.
- ids: Object of class "character" a character vector of unique identifiers for the genomic features under investigation
- chr: Object of class "integer" a numeric vector representing the chromosome where each ids is mapped. Please note that chromosome usually not represented with a number must will be comverted to a number as well. e.g. for Human, chromsomomees X and Y will be converted to chromsomes 23 and 24 respectively. User defined options will allow this conversion during GenomicAnnotations objects initialization.
- start: Object of class "integer" a numeric vector of start genomic position for each genomic feature under investigation (i.e. gene, transcript, SNP or other elements).
- end: Object of class "integer" a numeric vector of end genomic position for each genomic feature under investigation (i.e. gene, transcript, SNP or other elements).
- strand: Object of class "numeric" a numeric vector of strand genomic position for each genomic feature under investigation: value 1 is used for "plus" (forward) strand and value -1 for "minus" (reverse) strand. User defined options will allow the conversion to this format during GenomicAnnotations objects initialization.
- chromosomesNumbers: Object of class "numeric" a numeric vector containing the list of chromosomes for which genomic annotations are provided in the GenomicAnnotations object. Each chromosome is represented just once in increasing order. Please note that chromosome usually not represented with a number must will be comverted to a number as well. e.g. for Human, chromsomomees X and Y will be converted to chromsomes 23 and 24 respectively.
- chromosomesLabels: Object of class "character" a character vector containing the list of chromosomes for which genomic annotations are provided in the GenomicAnnotations object. Each chromosome is represented just once in the same order as reported in chromosomes-Numbers slot. This slot is actually used just to provide a label for each associated chromosome number, in case that some non numeric chromsome is used (e.g. to preserve the correspondence between chr 23 and the actual chr X in Human)
- optionalAnnotations: Object of class "matrix" optional annotations associated to the genomic features can be managed along with genomic positions annotations. E.g. GeneSymbol or EntrezGene ids can be associated to gene realted GenomicAnnotaitons objects. These additional annotations are not mandatory (the default value for this slot is NULL) The additional annotations must be provided as a matrix of character, with a number of rows equal to the length of "ids" slot and a number of columns equal to the length of "optionalAnnotationsHeaders" slot.
- optionalAnnotationsHeaders: Object of class "character" character vector containing the names associated to optional annotations. Please avoid using spaces in annotations names.

#### Extends

Class ["GenomicAnnotationsForPREDA"](#page-17-1), directly. Class ["GenomicAnnotations"](#page-11-1), by class "GenomicAnnotationsForPREDA", distance 2.

#### <span id="page-44-0"></span>Methods

- GenomicAnnotationsSortAndCleanNA signature(.Object = "PREDAResults"): sort annotations according to selected chromosomes and to remove genes containing any NA annotation field
- initialize signature(.Object = "PREDAResults"): initialize method for PREDAResults objects
- PREDAResults2dataframe signature(.Object = "PREDAResults"): extact preda results statistics as a data frame object
- PREDAResults2GenomicRegions signature(.Object = "PREDAResults"): identify significant genomic regions from a PREDAResults object
- PREDAResults2GenomicRegionsSingle signature(.Object = "PREDAResults"): identify significant genomic regions from a single analysis in a PREDAResults object
- PREDAResults2PREDADataAndResults signature(.Object = "PREDAResults"): merge PREDAResults and input statistics to create a PREDADataAndResults object
- PREDAResultsGetObservedFlags signature(.Object = "PREDAResults"): extract genomic positions with significant alterations as a matrix of flags from a PREDAResults object

#### Note

This class is better described in the package vignette

#### Author(s)

Francesco Ferrari

#### See Also

["GenomicAnnotations"](#page-11-1), ["GenomicAnnotationsForPREDA"](#page-17-1), [GenomicAnnotationsSortAndCleanNA](#page-27-2), [PREDAResults2dataframe](#page-44-1), [PREDAResults2GenomicRegions](#page-45-1), [PREDAResults2GenomicRegionsSingle](#page-46-1), [PREDAResults2PREDADataAndResults](#page-47-1), [PREDAResultsGetObservedFlags](#page-47-2)

# Examples

showClass("PREDAResults")

#### <span id="page-44-1"></span>PREDAResults2dataframe

*extact preda results statistics as a data frame object*

#### Description

extact preda results statistics as a data frame object

# Usage

PREDAResults2dataframe(.Object)

#### Arguments

.Object An object of class PREDAResults

```
PREDAResults2GenomicRegions
```
*identify significant genomic regions from a PREDAResults object*

# Description

identify significant genomic regions from a PREDAResults object

# Usage

```
# PREDAResults2GenomicRegions(.Object, qval.threshold=0.05,
```
# use.referencePositions=TRUE, smoothStatistic.tail=NULL,

```
# smoothStatistic.threshold=NULL)
```
PREDAResults2GenomicRegions(.Object, ...)

# Arguments

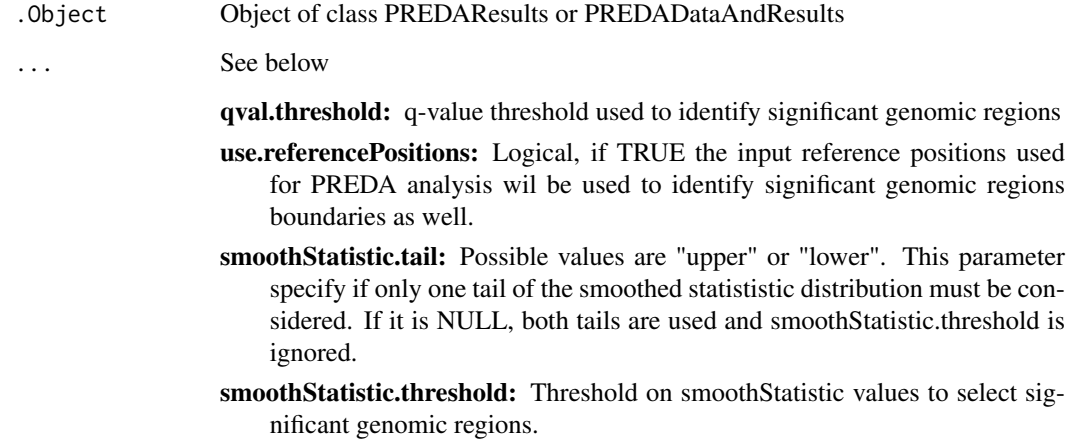

# Details

A list og genomic regions objects is returned: one GenomicRegions object for each analysis in the input PREDAresults.

A NULL element is included in the output list whenever no siginifcant regions are identified.

# Value

A list of genomic regions objects

# Author(s)

Francesco Ferrari

#### <span id="page-46-0"></span>PREDAResults2GenomicRegionsSingle 47

# Examples

```
## Not run:
require(PREDAsampledata)
data(GEanalysisResults)
genomic_regions_UP<-PREDAResults2GenomicRegions(GEanalysisResults
, qval.threshold=0.05, smoothStatistic.tail="upper",
smoothStatistic.threshold=0.5)
```
## End(Not run)

```
PREDAResults2GenomicRegionsSingle
```
*identify significant genomic regions from a single analysis in a PREDAResults object*

# Description

identify significant genomic regions from a single analysis in a PREDAResults object

# Usage

```
# PREDAResults2GenomicRegionsSingle(.Object,
```
- # qval.threshold=0.05, analysisName=NULL,
- # use.referencePositions=TRUE, smoothStatistic.tail=NULL,
- # smoothStatistic.threshold=NULL)

PREDAResults2GenomicRegionsSingle(.Object, ...)

# Arguments

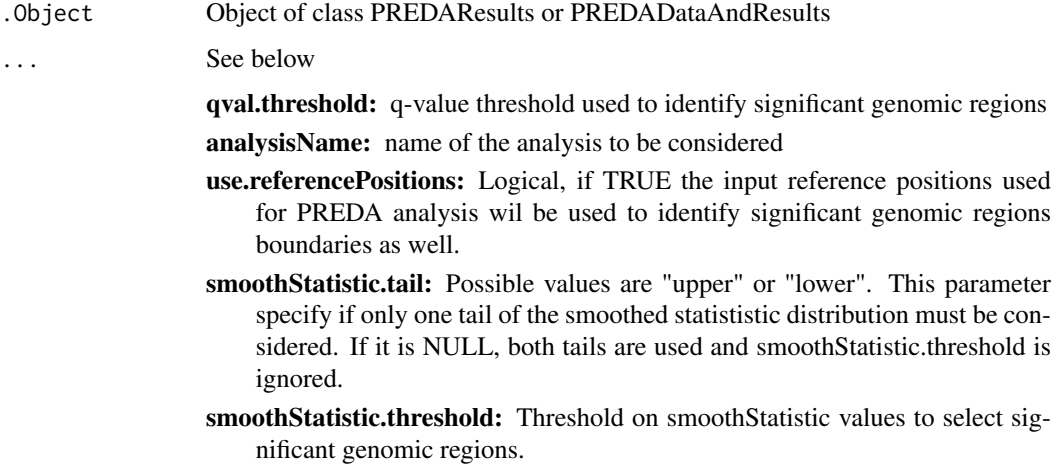

```
PREDAResults2PREDADataAndResults
```
*merge PREDAResults and input statistics to create a PREDADataAndResults object*

# Description

merge PREDAResults and input statistics to create a PREDADataAndResults object

# Usage

```
# PREDAResults2PREDADataAndResults(.Object, statistic)
```
PREDAResults2PREDADataAndResults(.Object, ...)

# Arguments

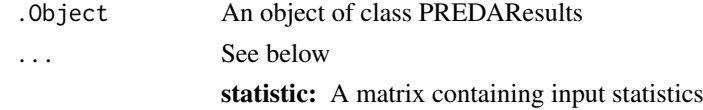

```
PREDAResultsGetObservedFlags
```
*extract genomic positions with significant alterations as a matrix of flags from a PREDAResults object*

#### Description

extract genomic positions with significant alterations as a matrix of flags from a PREDAResults object

# Usage

```
# PREDAResultsGetObservedFlags(.Object, qval.threshold=0.05,
# smoothStatistic.tail=NULL, smoothStatistic.threshold=NULL,
# null.value=0, significant.value=1)
```

```
PREDAResultsGetObservedFlags(.Object, ...)
```
# Arguments

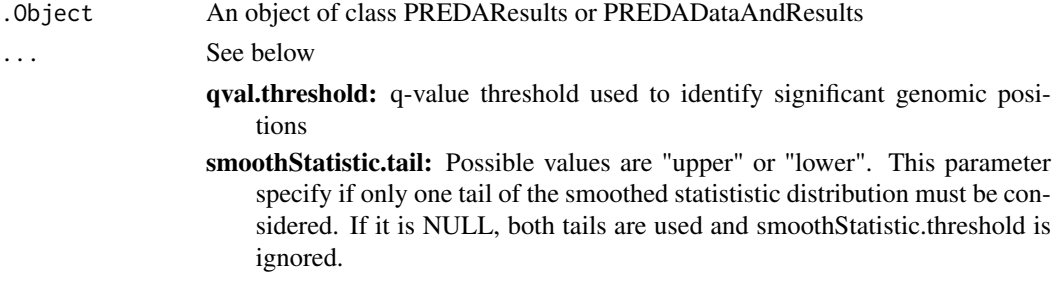

<span id="page-48-0"></span>smoothStatistic.threshold: Threshold on smoothStatistic values to select significant genomic regions.

null.value: Value (flag) assigned to not significant positions significant.value: Value (flag) assigned to significant positions

PREDA\_main *function performing the core of PREDA analysis*

#### **Description**

function performing the core of PREDA analysis

#### Usage

```
PREDA_main(inputDataForPREDA, outputGenomicAnnotationsForPREDA
=NULL, nperms = 10000, verbose = TRUE, parallelComputations =
FALSE, multTestCorrection = "fdr", permutePerChromosome = FALSE,
blocksize = 10, permuteStatisticSign = FALSE, smoothMethod =
"lokern_scaledBandwidth_repeated", force = FALSE,
lokern_scaledBandwidthFactor = 2, limit.analysis = NULL)
```
#### Arguments

inputDataForPREDA

A Data for PREDA object

```
outputGenomicAnnotationsForPREDA
```
A GenomicAnnotationsForPREDA object. If NULL, GenomicsAnnotations for output data are obtained from inputDataFor-PREDA nperms Number of permutations performed in PREDA analysis. verbose Logical, if TRUE some messages are printed concenrning the advancement of the analysis. parallelComputations Logical, if TRUE Rmpi is used to spawn slave processes, thus using parallel computing to speedup the analysis. multTestCorrection Multiple testing correction that will be adopted to correct the statistic p-values. Possible values are "fdr", for benjamini and Hochberg multiple testing correction and "qvalue" for p-values correction performed with qvalue package. permutePerChromosome Logical, if TRUE data parmutations are perfored separatedly for each chromsoome. In most cases the default value (FALSE) is preferable to avoid biases related to specific chromosomes extreme alterations. blocksize A parameter used to tune parallel computations if parallelComputations is TRUE. This is actually the number of permutations performed on each slave process before every communication with master process. This is useftul to reduce the numebr of network communications when slow

communicatinos are established among slave processes.

<span id="page-49-0"></span>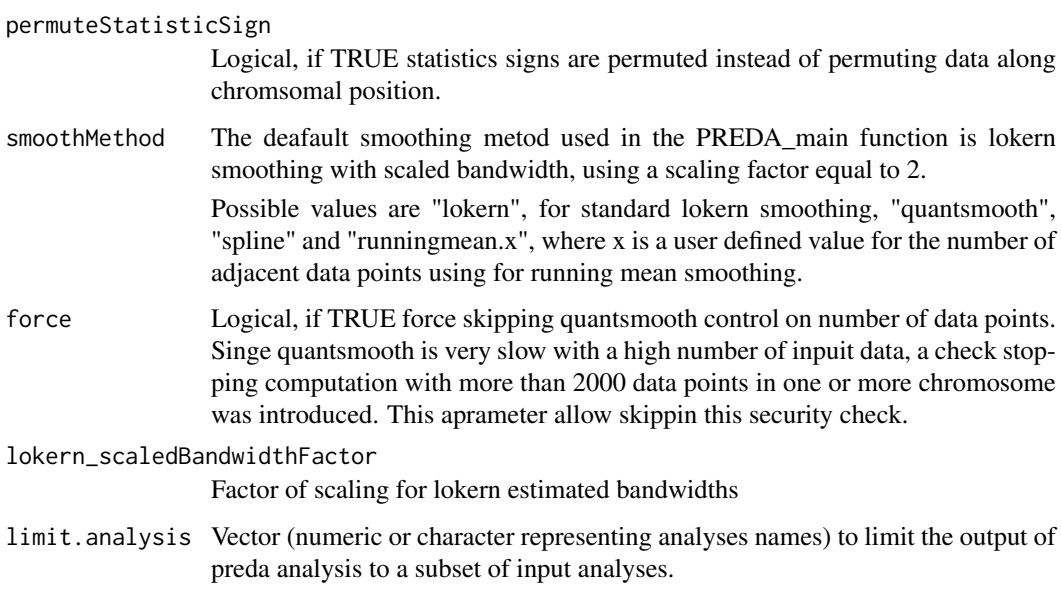

# Details

See supplementary material about PREDA method

# Value

If outputGenomicAnnotationsForPREDA is NULL, a PREDADataAndResults object is returned. Otherwise a PREDAResults object is returned instead

# Author(s)

Francesco Ferrari

# See Also

Supplementary information about PREDA method

# Examples

#See examples in PREDA tutorial

<span id="page-49-1"></span>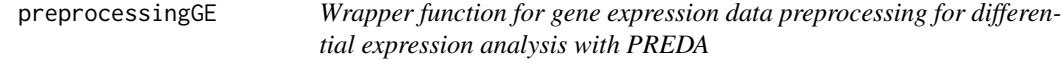

# Description

Wrapper function for gene expression data preprocessing for differential expression analysis with PREDA

# $preprocessingGE$  51

# Usage

```
preprocessingGE(SampleInfoFile = NULL, CELfiles_dir = NULL,
AffyBatchInput = NULL, custom_cdfname, arrayNameColumn = NULL,
sampleNameColumn = NULL, classColumn,
referenceGroupLabel, statisticType, optionalAnnotations = NULL,
retain.chrs = NULL, reference_position_type = "median",
testedTail = "both")
```
# Arguments

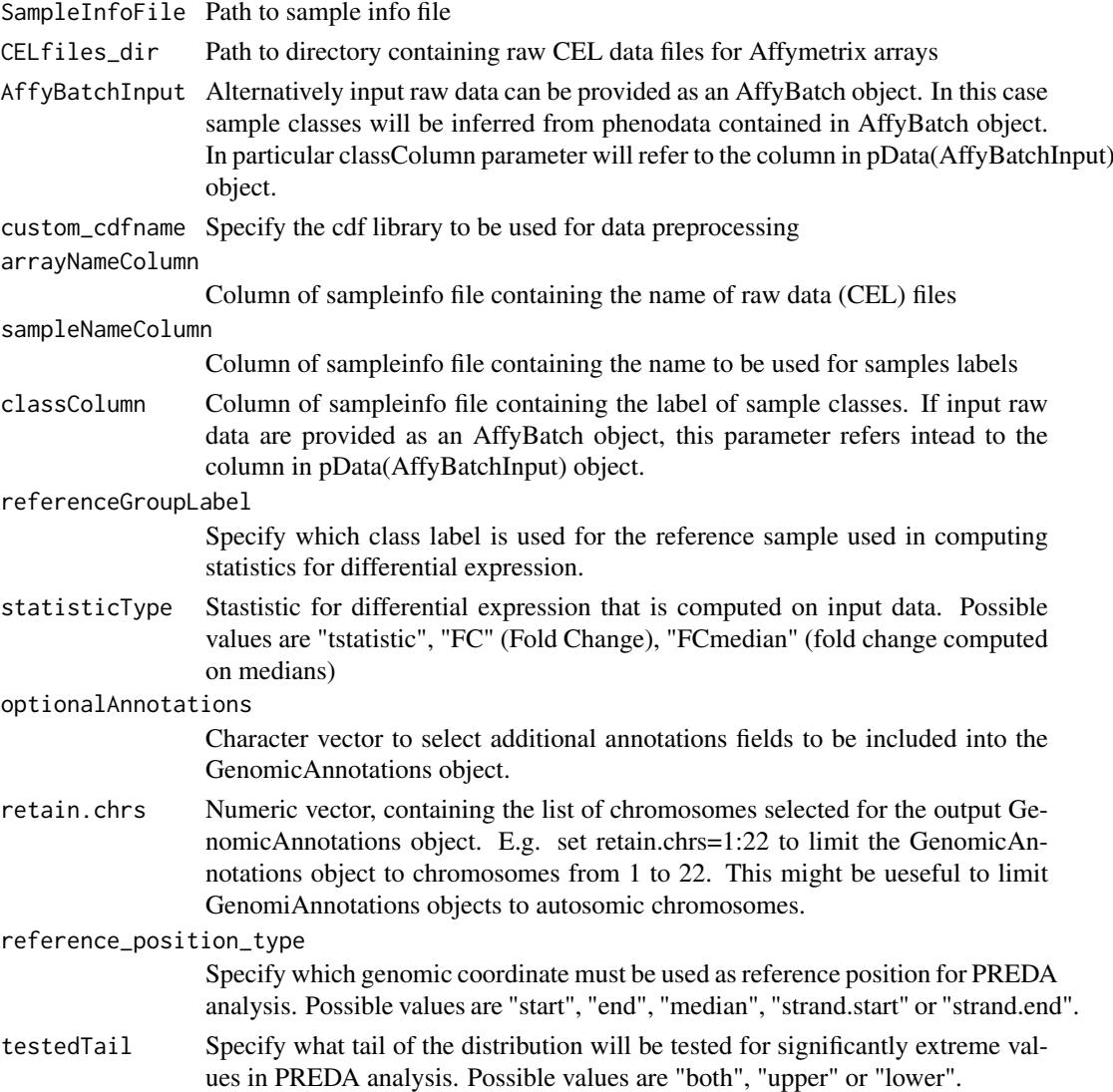

# Details

Preprocess raw (CEL) files for Affymetrix gene expression arrays using user defined CDF libraries and RMA normalization. Then statistics for differential expression are computed. Then annotations are retrieved from the corresponding annotation library.

Please note this function is a user-friendly preprocessing function for Affy gene expression microarrays. Step by step preprocessing functions can be used with any other platform.

# Value

A DataForPREDA object is returned.

#### Author(s)

Francesco Ferrari

# See Also

[DataForPREDA](#page-5-1)

# Examples

## Not run:

```
require("PREDAsampledata")
CELfilesPath <- system.file("sampledata", "GeneExpression",
package = "PREDAsampledata")
infofile <- file.path(CELfilesPath , "sampleinfoGE_PREDA.txt")
sampleinfo<-read.table(infofile, sep="\t", header=TRUE)
```

```
GEDataForPREDA<-preprocessingGE(SampleInfoFile=infofile,
CELfiles_dir=CELfilesPath,
custom_cdfname="hgu133plus2",
arrayNameColumn=1,
sampleNameColumn=2,
classColumn="Class",
referenceGroupLabel="normal",
statisticType="tstatistic",
optionalAnnotations=c("SYMBOL", "ENTREZID"),
retain.chrs=1:22
\lambda
```
## End(Not run)

<span id="page-51-1"></span>SODEGIRpreprocessingGE

*Wrapper function for gene expression data preprocessing for SODE-GIR analysis*

#### Description

Wrapper function for gene expression data preprocessing for SODEGIR analysis

# Usage

```
SODEGIRpreprocessingGE(SampleInfoFile = NULL, CELfiles_dir = NULL,
AffyBatchInput = NULL, custom_cdfname, arrayNameColumn = NULL,
sampleNameColumn = NULL, classColumn,
referenceGroupLabel, statisticType, optionalAnnotations = NULL,
```
<span id="page-51-0"></span>

```
retain.chrs = NULL, reference_position_type = "median",
testedTail = "both", singleSampleOutput = TRUE,
varianceAll=FALSE)
```
# Arguments

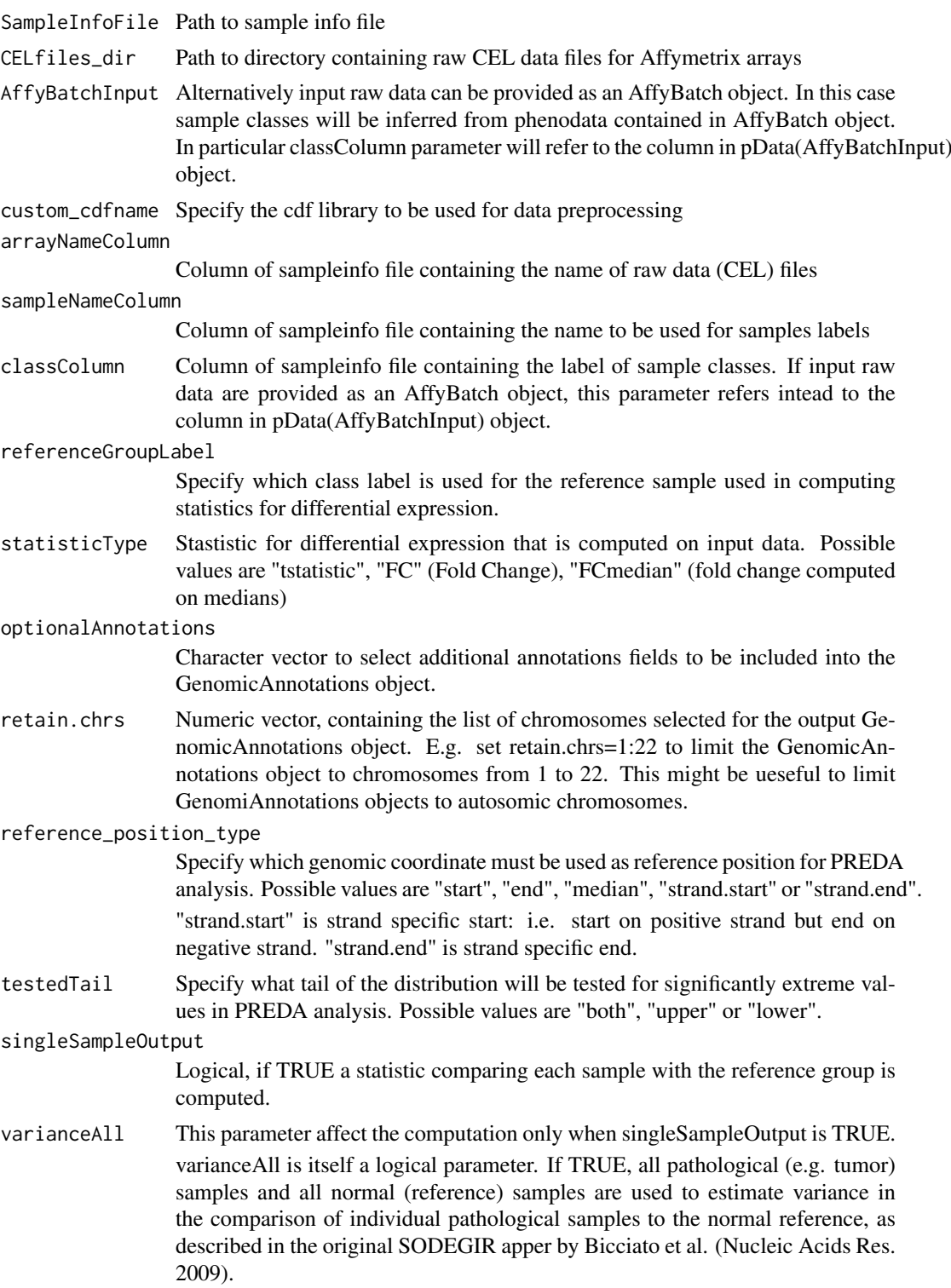

<span id="page-53-0"></span>The original SODEGIR statistic for Gene Expression was based on the SAM score. However, since July 2018 the original samr package is no more available in CRAN. Therefore in the current PREDA version the varianceAll=TRUE and singleSampleOutput=TREU can't be used with SAM. When singleSample-Output is TRUE and a different statisticType is used, the variance is actually computed using only the normal (reference) samples.

If FALSE (default value), the computation of statistics for single sample VS reference comparisons only take into account the variance in the reference group of samples.

# Details

Preprocess raw (CEL) files for Affymetrix gene expression arrays using user defined CDF libraries and RMA normalization.

Then statistics for differential expression are computed comparing each sample with the reference group.

Then annotations are retrieved from the corresponding annotation library.

Please note this function is a user-friendly preprocessing function for Affy gene expression microarrays. Step by step preprocessing functions can be used with any other platform.

# Value

A DataForPREDA object is returned.

#### Author(s)

Francesco Ferrari

#### References

Silvio Bicciato, Roberta Spinelli, Mattia Zampieri, Eleonora Mangano, Francesco Ferrari, Luca Beltrame, Ingrid Cifola, Clelia Peano, Aldo Solari, and Cristina Battaglia. A computational procedure to identify significant overlap of differentially expressed and genomic imbalanced regions in cancer datasets. Nucleic Acids Res, 37(15):5057-70, August 2009.

# See Also

[preprocessingGE](#page-49-1), [DataForPREDA](#page-5-1)

#### Examples

```
## Not run:
require(PREDAsampledata)
CELfilesPath <- system.file("sampledata", "GeneExpression",
package = "PREDAsampledata")
infofile <- file.path(CELfilesPath , "sampleinfoGE_PREDA.txt")
SODEGIRGEDataForPREDA<-SODEGIRpreprocessingGE(SampleInfoFile=
infofile,
CELfiles_dir=CELfilesPath,
custom_cdfname="hgu133plus2",
arrayNameColumn=1,
```

```
sampleNameColumn=2,
classColumn="Class",
referenceGroupLabel="normal",
statisticType="tstatistic",
optionalAnnotations=c("SYMBOL", "ENTREZID"),
retain.chrs=1:22
)
```
## End(Not run)

SODEGIR\_GEstatistics *Wrapper function for gene expression statistics preprocessing for SODEGIR analysis*

# Description

Wrapper function for gene expression statistics preprocessing for SODEGIR analysis.

#### Usage

```
# SODEGIR_GEstatistics(.Object, pData_classColumn=NULL,
# referenceGroupLabel=NULL,
# statisticType=c("tstatistic", "FC", "FCmedian", "eBayes"),
# singleSampleOutput=TRUE, varianceAll=FALSE)
```
SODEGIR\_GEstatistics(.Object, ...)

# Arguments

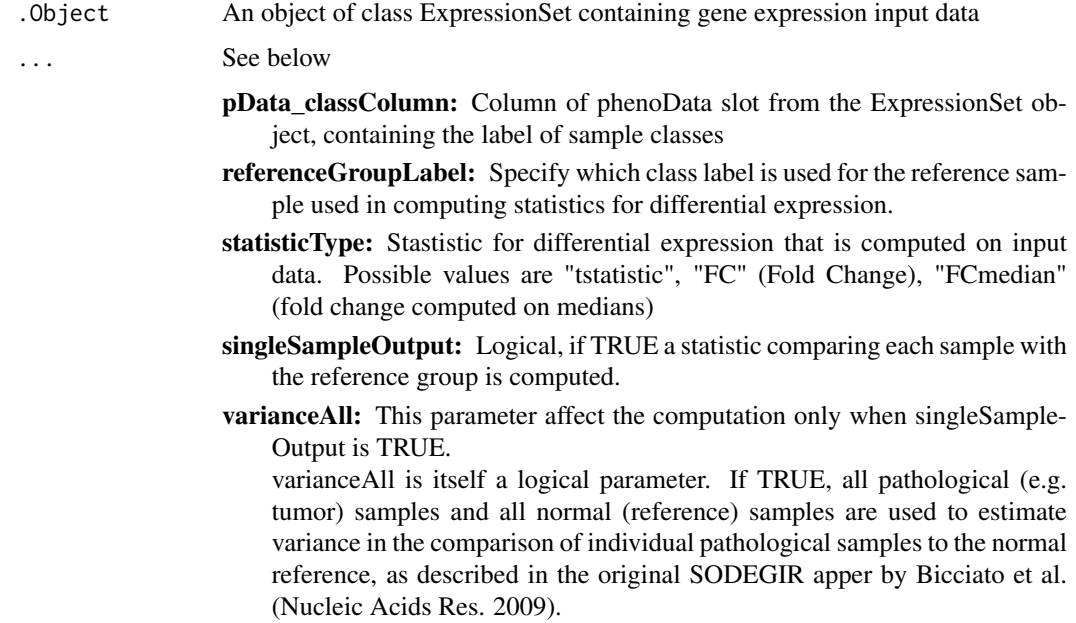

<span id="page-55-0"></span>The original SODEGIR statistic for Gene Expression was based on the SAM score. However, since July 2018 the samr package is no more available in CRAN. Therefore in the current PREDA version the varianceAll=TRUE parameter can't be used as SAM is not available. When singleSampleOutput is TRUE and a different statisticType is used, the variance is actually computed using only the normal (reference) samples. If FALSE (default value), the computation of statistics for single sample VS reference comparisons only take into account the variance in the reference group of samples.

#### Details

Using an ExpressionSet object as input, statistics for differential expression are computed comparing each sample with the reference group.

#### Value

The output is returned as a matrix.

#### Author(s)

Francesco Ferrari

#### References

Silvio Bicciato, Roberta Spinelli, Mattia Zampieri, Eleonora Mangano, Francesco Ferrari, Luca Beltrame, Ingrid Cifola, Clelia Peano, Aldo Solari, and Cristina Battaglia. A computational procedure to identify significant overlap of differentially expressed and genomic imbalanced regions in cancer datasets. Nucleic Acids Res, 37(15):5057-70, August 2009.

# See Also

[preprocessingGE](#page-49-1), [SODEGIRpreprocessingGE](#page-51-1), [ExpressionSet](#page-0-0)

# <span id="page-55-1"></span>StatisticsForPREDA-class

*Class "StatisticsForPREDA" is used to manage the datamatrix containing statistics for PREDA analyses*

### Description

This class is used to manage the datamatrix containing statistics for PREDA analyses: i.e. the gene (or other genomic feature) centered statistics accounting for differential expression (or for the other type of variation under investigation)

#### Objects from the Class

Objects can be created by calls of the form new("StatisticsForPREDA", ids, statistic, analysesNames, tested

#### <span id="page-56-0"></span>Slots

- ids: Object of class "character" a character vector of unique identifiers for the genomic features under investigation
- statistic: Object of class "matrix" a numeric matrix containing gene-centered statistics (or statistics on genomic data centered on other genomic features under investigation). The statistics must be provided as a matrix of numeric values, with a number of rows equal to the length of "ids" slot and a number of columns equal to the length of "analysesNames" slot.
- analysesNames: Object of class "character" a character vector of unique names associated to each column of statistic matrix. This is just a name that will be used to identify each analysis.
- testedTail: Object of class "character" a character describing what tail of the statistic distribution will be analyzed during PREDA analysis. Possible values are "upper", "lower" or "both". Anyway we strongly recommend using PREDA analysis only for statistics on genomic data with a symmetric distribution around zero.

#### Methods

- analysesNames signature(.Object = "StatisticsForPREDA"): get the names of the analyses in the StatisticsForPREDA object
- getStatisticByName signature(.Object = "StatisticsForPREDA"): extract data for individual analyses using the analysis name
- initialize signature(.Object = "StatisticsForPREDA"): initialize method for StatisticsFor-PREDA objects
- StatisticsForPREDA2dataframe signature(.Object = "StatisticsForPREDA"): extract data as a dataframe with probeids as rownames
- StatisticsForPREDAFilterColumns\_neg signature(.Object = "StatisticsForPREDA"): filter statistics to remove selected analyses
- StatisticsForPREDAFilterColumns\_pos signature(.Object = "StatisticsForPREDA"): filter statistics to keep selected analyses

#### Note

This class is better described in the package vignette

# Author(s)

Francesco Ferrari

#### See Also

["DataForPREDA"](#page-5-1), [analysesNames](#page-2-1),[getStatisticByName](#page-38-1) [StatisticsForPREDA2dataframe](#page-57-2), StatisticsForPREDAFi

#### Examples

showClass("StatisticsForPREDA")

#### <span id="page-57-2"></span><span id="page-57-0"></span>StatisticsForPREDA2dataframe

*extract data as a dataframe with probeids as rownames*

# Description

extract data as a dataframe with probeids as rownames

# Usage

StatisticsForPREDA2dataframe(.Object)

# Arguments

.Object An object of class StatisticsForPREDA

<span id="page-57-1"></span>StatisticsForPREDAFilterColumns\_neg

*filter statistics to remove selected analyses*

# Description

filter statistics to remove selected analyses

# Usage

```
# StatisticsForPREDAFilterColumns_neg(.Object, analysesToRemove,
# analysesAsNames=FALSE)
```
StatisticsForPREDAFilterColumns\_neg(.Object, ...)

# Arguments

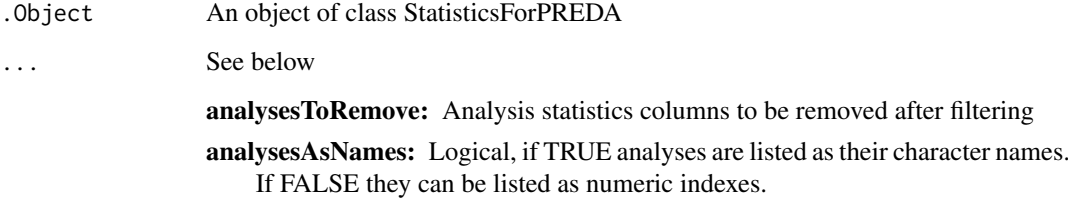

```
StatisticsForPREDAFilterColumns_pos
                          filter statistics to keep selected analyses
```
# Description

filter statistics to keep selected analyses

#### Usage

```
# StatisticsForPREDAFilterColumns_pos(.Object, analysesToRetain,
# analysesAsNames=FALSE)
```
StatisticsForPREDAFilterColumns\_pos(.Object, ...)

# Arguments

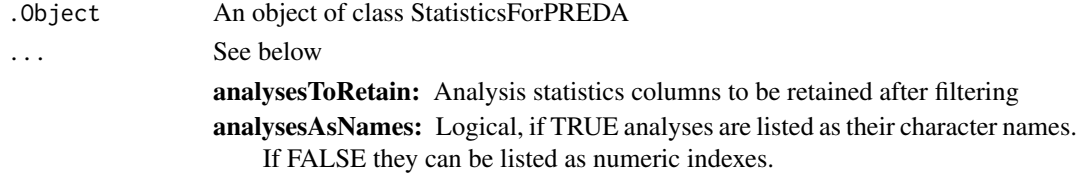

```
StatisticsForPREDAFromdataframe
```
*Function to create a StatisticsForPREDA objet from a dataframe*

#### Description

Function to create a StatisticsForPREDA objet from a dataframe

#### Usage

```
StatisticsForPREDAFromdataframe(StatisticsForPREDA_dataframe, ids_column = NULL,
statistic_columns = NULL, analysesNames = NULL, testedTail =
c("upper", "lower", "both"))
```
# Arguments

StatisticsForPREDA\_dataframe

Input dataframe containing statistics on genomics data.

ids\_column Specify the column from the input dataframe with gene (or other genomic features) ids. Can be specified using column index (numeric) or column name (character).

# statistic\_columns

Specify the column (or columns) from the input dataframe with gsta.enomic data statistics that will be included in the statisticsForPREDA object. Can be specified using column index (numeric) or column name (character).

If NULL (default), all columns excluding ids\_column will be considered as input statistics

<span id="page-59-0"></span>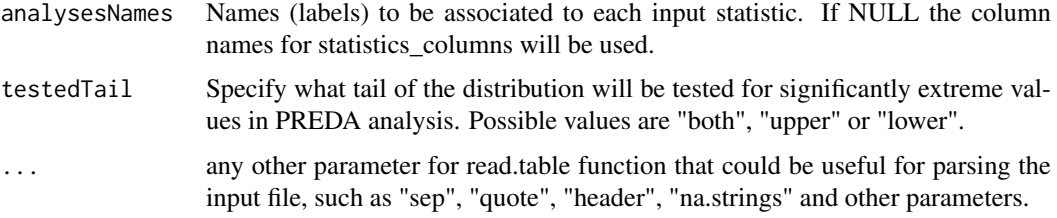

# Details

A dataframe is parsed and a statisticsForPREDA object is built using contained data.

# Value

A statisticsForPREDA object

# Author(s)

Francesco Ferrari

# See Also

[StatisticsForPREDA](#page-55-1)

# Examples

```
## Not run:
require(PREDAsampledata)
CNdataPath <- system.file("sampledata", "CopyNumber", package =
"PREDAsampledata")
CNdataFile <- file.path(CNdataPath , "CNAG_data_PREDA.txt")
CNannotationFile <- file.path(CNdataPath , "SNPAnnot100k.csv")
CNStatisticsForPREDA<-StatisticsForPREDAFromdataframe(file=CNdataFile,
ids_column="AffymetrixSNPsID", testedTail="both", sep="\t",
header=TRUE)
```
## End(Not run)

statisticsForPREDAfromEset

*function to compute a statisticsForPREDA object from an Expression-Set object*

# Description

function to compute a statisticsForPREDA object from an ExpressionSet object

#### <span id="page-60-0"></span>Usage

```
# statisticsForPREDAfromEset(.Object, pData_classColumn=NULL,
# statisticType=NULL, logged=TRUE, referenceGroupLabel=NULL,
# classVector=NULL, testedTail="both")
```

```
statisticsForPREDAfromEset(.Object, ...)
```
#### Arguments

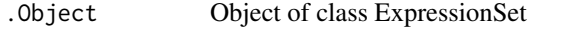

```
... See below
```
- pData\_classColumn: Column from pData(.Object) containig the labels for different samples classes.
- statisticType: Stastistic for differential expression that is computed on input data. Possible values are "tstatistic", "FC" (Fold Change), "FCmedian" (fold change computed on medians)
- logged: Logical value (default TRUE) to specify if the input data are logged (Log2). This parameter will influence the computation of statistics.
- referenceGroupLabel: Specify which class label is used for the reference sample used in computing statistics for differential expression.
- classVector: If pData\_classColumn is NULL then a vector specifying the sample classes is required and can be provided with classVector parameter
- testedTail: Specify what tail of the distribution will be tested for significantly extreme values in PREDA analysis. Possible values are "both", "upper" or "lower". Default value is "both".

#### Details

An object of class ExpressionSet is used as input and gene centered statistics for differential expression are computed on the contained data. The computed statistics are used to build a StatisticsFor-PREDA object

# Value

An object of class StatisticsForPREDA

#### Author(s)

Francesco Ferrari

# See Also

["StatisticsForPREDA"](#page-55-1)

#### Examples

## Not run:

require(PREDAsampledata)

data(ExpressionSetRCC)

```
GEstatisticsForPREDA<-statisticsForPREDAfromEset(
ExpressionSetRCC, statisticType="tstatistic",
referenceGroupLabel="normal", classVector=sampleinfo[,"Class"])
```
## End(Not run)

StatisticsForPREDAFromfile

*Function to create a StatisticsForPREDA objet from a txt file*

# Description

Function to create a StatisticsForPREDA objet from a txt file

# Usage

```
StatisticsForPREDAFromfile(file, ids_column = NULL,
statistic_columns = NULL, analysesNames = NULL, testedTail =
c("upper", "lower", "both"), ...)
```
# Arguments

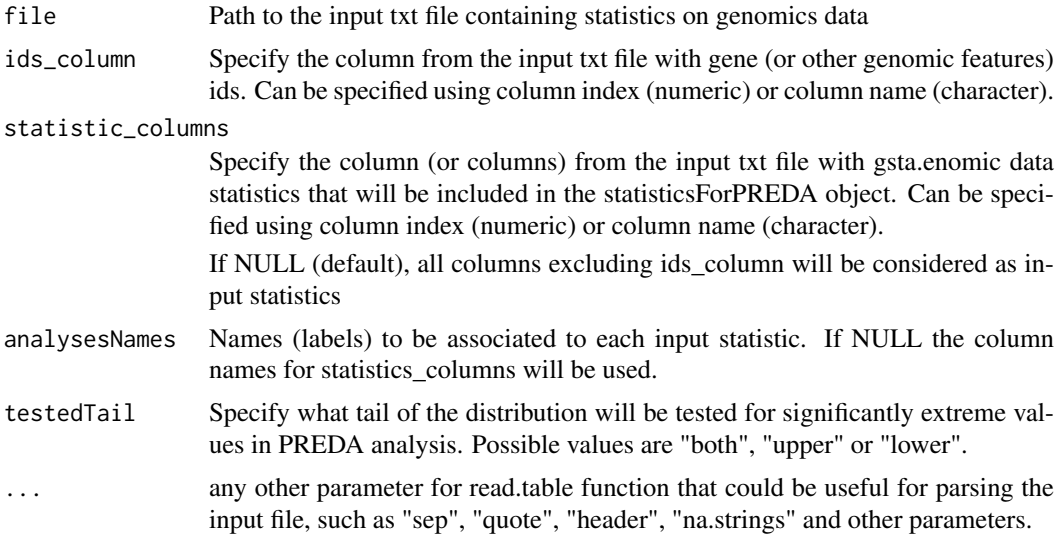

#### Details

A txt file is parsed and a statisticsForPREDA object is built using contained data.

# Value

A statisticsForPREDA object

# Author(s)

Francesco Ferrari

<span id="page-61-0"></span>

#### <span id="page-62-0"></span>StatisticsForPREDAFromfile 63

#### See Also

# [StatisticsForPREDA](#page-55-1)

#### Examples

```
## Not run:
require(PREDAsampledata)
```

```
CNdataPath <- system.file("sampledata", "CopyNumber", package =
"PREDAsampledata")
```

```
CNdataFile <- file.path(CNdataPath , "CNAG_data_PREDA.txt")
```

```
CNannotationFile <- file.path(CNdataPath , "SNPAnnot100k.csv")
```

```
CNStatisticsForPREDA<-StatisticsForPREDAFromfile(file=CNdataFile,
ids_column="AffymetrixSNPsID", testedTail="both", sep="\t",
header=TRUE)
```
## End(Not run)

# <span id="page-63-0"></span>Index

∗Topic classes DataForPREDA-class, [6](#page-5-0) GenomicAnnotations-class, [12](#page-11-0) GenomicAnnotationsForPREDA-class, [18](#page-17-0) GenomicRegions-class, [28](#page-27-0) PREDADataAndResults-class, [41](#page-40-0) PREDAResults-class, [43](#page-42-0) StatisticsForPREDA-class, [56](#page-55-0) analysesNames, [3,](#page-2-0) *[57](#page-56-0)* analysesNames,PREDAResults-method *(*analysesNames*)*, [3](#page-2-0) analysesNames, StatisticsForPREDA-method *(*analysesNames*)*, [3](#page-2-0) computeDatasetSignature, [4](#page-3-0) computeDatasetSignature, 4<br>ComputeDatasetSignature,GenomicAnnotationsForPREDA-method *(*computeDatasetSignature*)*, [4](#page-3-0) DataForPREDA, *[42,](#page-41-0) [43](#page-42-0)*, *[52](#page-51-0)*, *[54](#page-53-0)*, *[57](#page-56-0)* DataForPREDA-class, [6](#page-5-0) DataForPREDA2dataframe, *[8](#page-7-0)*, [8](#page-7-0) DataForPREDA2dataframe,DataForPREDA-method *(*DataForPREDA2dataframe*)*, [8](#page-7-0) DataForPREDA2GenomicAnnotationsForPREDA, *[8](#page-7-0)*, [8](#page-7-0) DataForPREDA2GenomicAnnotationsForPREDA,DataForPREDA-method *[20](#page-19-0) (*DataForPREDA2GenomicAnnotationsForPREDA*)*, GenomicAnnotationsFilter\_neg,DataForPREDA-method  $\mathbf{Q}$ DataForPREDA2StatisticsForPREDA, *[8](#page-7-0)*, [9](#page-8-0) DataForPREDA2StatisticsForPREDA,DataForPREDA-**MetAMJc**AnnotationsFilter\_neg,GenomicAnnotations-method *(*DataForPREDA2StatisticsForPREDA*)*, [9](#page-8-0) DataForPREDAMedianCenter, [9](#page-8-0) DataForPREDAMedianCenter,DataForPREDA-method *(*DataForPREDAMedianCenter*)*, [9](#page-8-0) eset2GenomicAnnotations, [10](#page-9-0) eset2GenomicAnnotations,ExpressionSet-method GenomicAnnotationsFilter\_pos,DataForPREDA-method *(*eset2GenomicAnnotations*)*, [10](#page-9-0) ExpressionSet, *[56](#page-55-0)* genomePlot, [11,](#page-10-0) *[20](#page-19-0)* genomePlot,GenomicAnnotationsForPREDA-method *(*genomePlot*)*, [11](#page-10-0) GenomicAnnotations, *[7,](#page-6-0) [8](#page-7-0)*, *[10](#page-9-0)*, *[17](#page-16-0)*, *[19,](#page-18-0) [20](#page-19-0)*, *[24](#page-23-0)*, *[26,](#page-25-0) [27](#page-26-0)*, *[42](#page-41-0)[–45](#page-44-0)* GenomicAnnotations-class, [12](#page-11-0) GenomicAnnotations2dataframe, *[14](#page-13-0)*, [14,](#page-13-0) *[20](#page-19-0)* GenomicAnnotations2dataframe,GenomicAnnotations-method *(*GenomicAnnotations2dataframe*)*, [14](#page-13-0) GenomicAnnotations2dataframe,GenomicAnnotationsForPRED, *(*GenomicAnnotations2dataframe*)*, [14](#page-13-0) GenomicAnnotations2GenomicAnnotationsForPREDA, *[14](#page-13-0)*, [14,](#page-13-0) *[22](#page-21-0)* GenomicAnnotations2GenomicAnnotationsForPREDA,GenomicAn *(*GenomicAnnotations2GenomicAnnotationsForPREDA*)*, GenomicAnnotations2reference\_positions, *[14](#page-13-0)*, [15](#page-14-0) GenomicAnnotations2reference\_positions,GenomicAnnotatio *(*GenomicAnnotations2reference\_positions*)*, [15](#page-14-0) GenomicAnnotationsExtract, *[14](#page-13-0)*, [16](#page-15-0) GenomicAnnotationsExtract,GenomicAnnotations-method *(*GenomicAnnotationsExtract*)*, [16](#page-15-0) GenomicAnnotationsFilter\_neg, *[8](#page-7-0)*, *[14](#page-13-0)*, [17,](#page-16-0) *(*GenomicAnnotationsFilter\_neg*)*, [17](#page-16-0) *(*GenomicAnnotationsFilter\_neg*)*, [17](#page-16-0) GenomicAnnotationsFilter\_neg,GenomicAnnotationsForPRED, *(*GenomicAnnotationsFilter\_neg*)*, [17](#page-16-0) GenomicAnnotationsFilter\_pos, *[8](#page-7-0)*, *[14](#page-13-0)*, [17,](#page-16-0) *[20](#page-19-0) (*GenomicAnnotationsFilter\_pos*)*, [17](#page-16-0) GenomicAnnotationsFilter\_pos,GenomicAnnotations-method *(*GenomicAnnotationsFilter\_pos*)*,

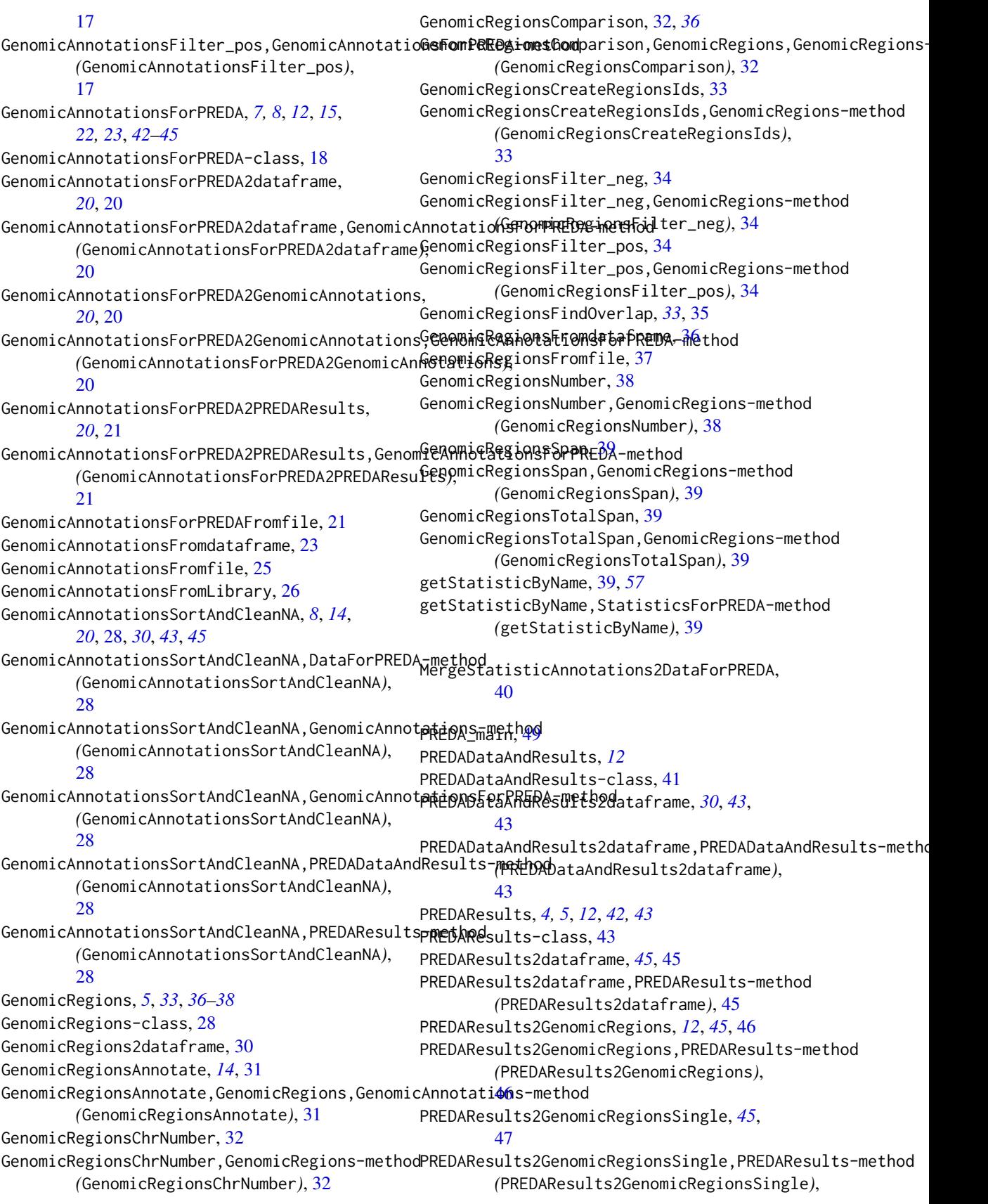

```
47
PREDAResults2PREDADataAndResults, 45,
        48
PREDAResults2PREDADataAndResults,PREDAResults-method
        (PREDAResults2PREDADataAndResults),
        48
PREDAResultsGetObservedFlags, 45, 48
PREDAResultsGetObservedFlags,PREDAResults-method
        (PREDAResultsGetObservedFlags),
        48
preprocessingGE, 50, 54, 56
SODEGIR_GEstatistics, 55
SODEGIR_GEstatistics,ExpressionSet-method
        (SODEGIR_GEstatistics), 55
SODEGIRpreprocessingGE, 52, 56
StatisticsForPREDA, 4, 7, 8, 42, 43, 60, 61,
        63
StatisticsForPREDA-class, 56
StatisticsForPREDA2dataframe, 57, 58
StatisticsForPREDA2dataframe,StatisticsForPREDA-method
        (StatisticsForPREDA2dataframe),
        58
StatisticsForPREDAFilterColumns_neg, 8,
        57, 58
StatisticsForPREDAFilterColumns_neg,DataForPREDA-method
        (StatisticsForPREDAFilterColumns_neg),
        58
StatisticsForPREDAFilterColumns_neg,StatisticsForPREDA-method
        (StatisticsForPREDAFilterColumns_neg),
        58
StatisticsForPREDAFilterColumns_pos, 8,
        57, 59
StatisticsForPREDAFilterColumns_pos,DataForPREDA-method
        (StatisticsForPREDAFilterColumns_pos),
        59
StatisticsForPREDAFilterColumns_pos,StatisticsForPREDA-method
        (StatisticsForPREDAFilterColumns_pos),
        59
StatisticsForPREDAFromdataframe, 59
statisticsForPREDAfromEset, 60
statisticsForPREDAfromEset,ExpressionSet-method
        (statisticsForPREDAfromEset),
        60
StatisticsForPREDAFromfile, 62
```